# **Počítačová grafika letem světem**

#### **© 2002 Jiří Sochor FI MU Brno**

sochor@fi.muni.cz http://www.fi.muni.cz/usr/sochor/ 1

## Analýza a syntéza obrazu

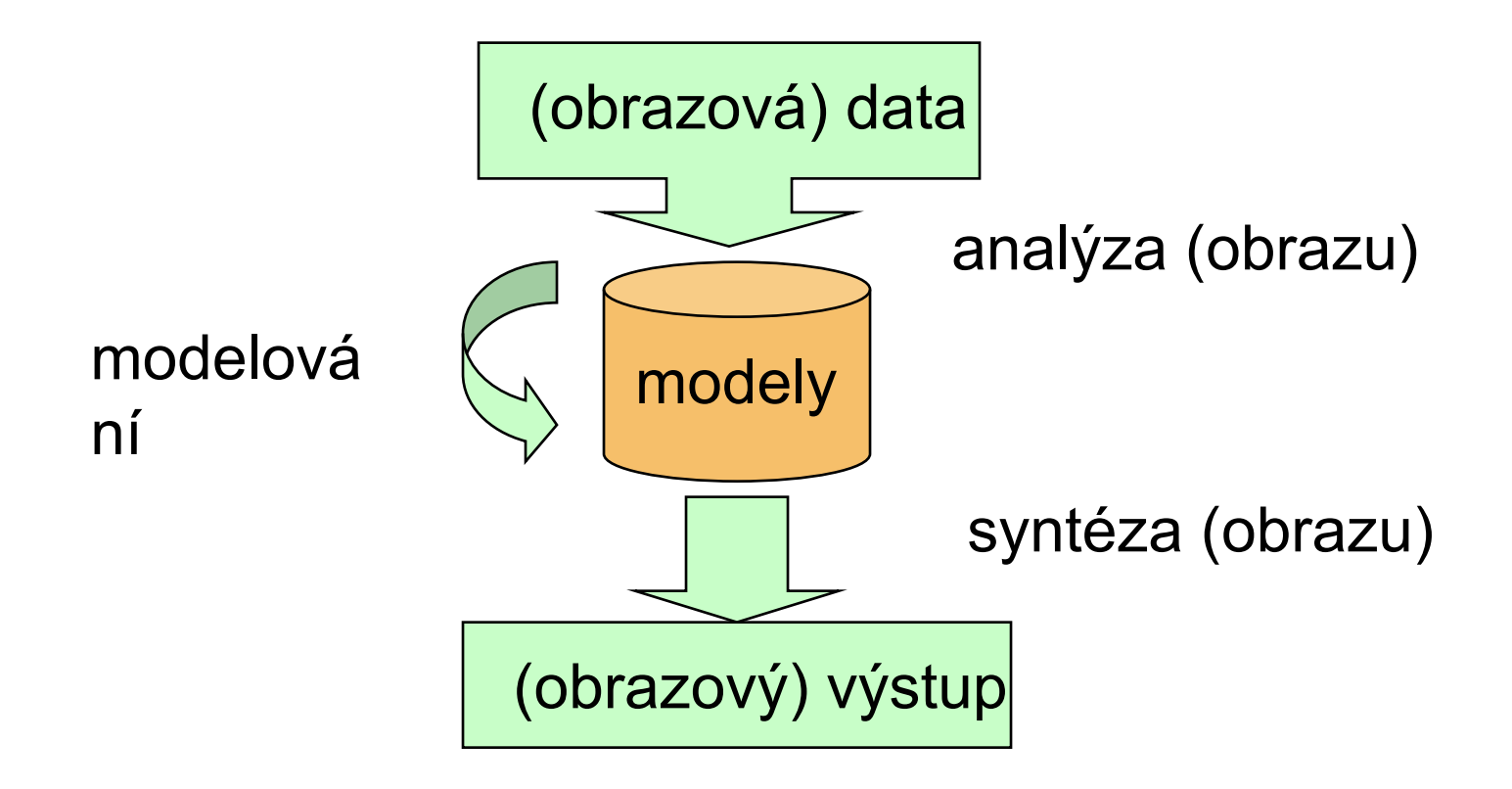

### Vizualizace

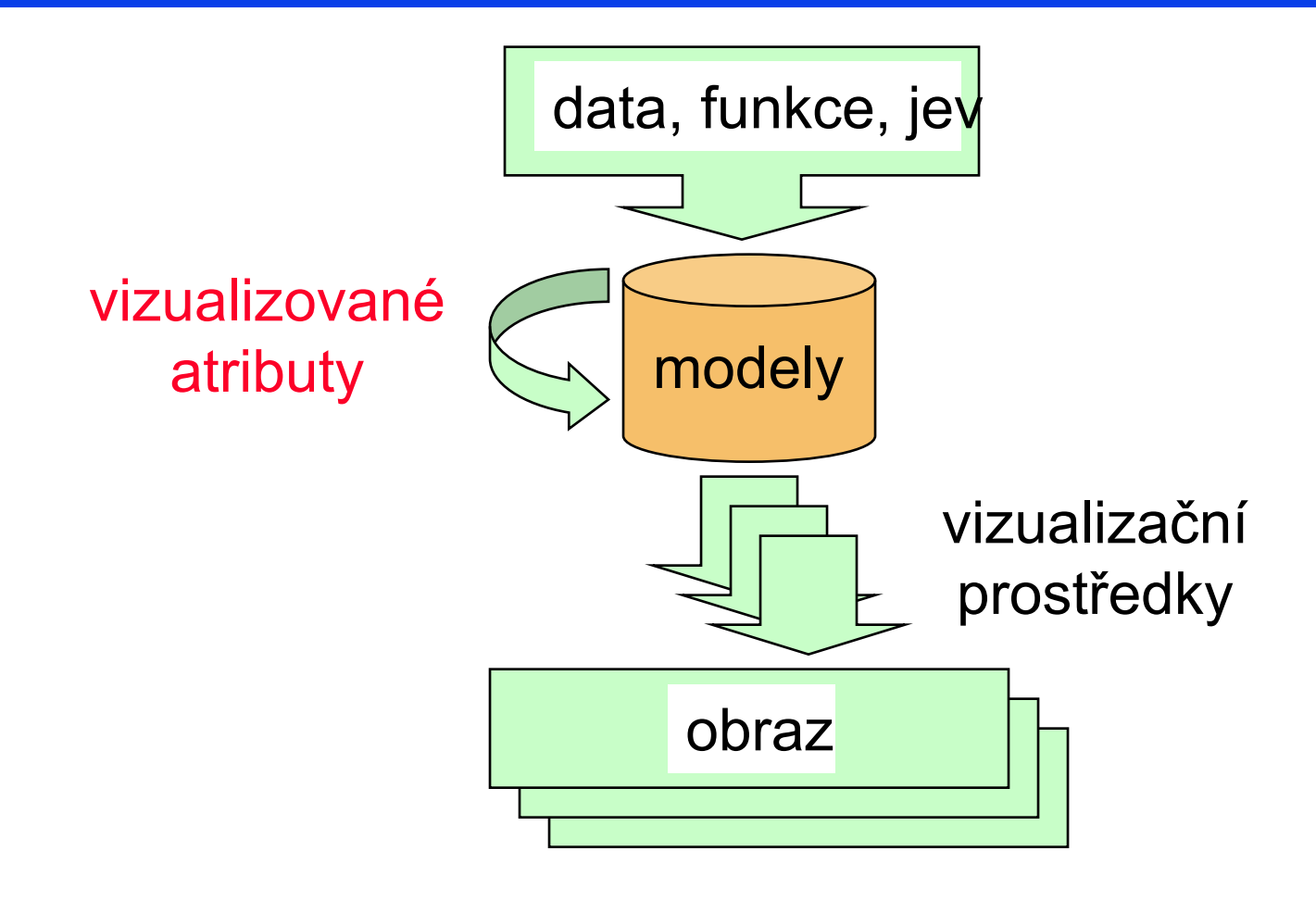

## Problémové okruhy

- co a jak nakreslit
- •jak to vytvořit
- jak se na to podívat
- •jak to osvětlit
- •• jak modelovat "realitu"
- •• jak to rychle vypočítat

4

# Něco o tvrdém vybavení

5

# **Displeje**

první displeje byly *vektorové* displeje

- –Electronový paprsek sledoval čáry
- obraz definován sekvencí koncových bodů
- drátové zobrazení, bez vypňování

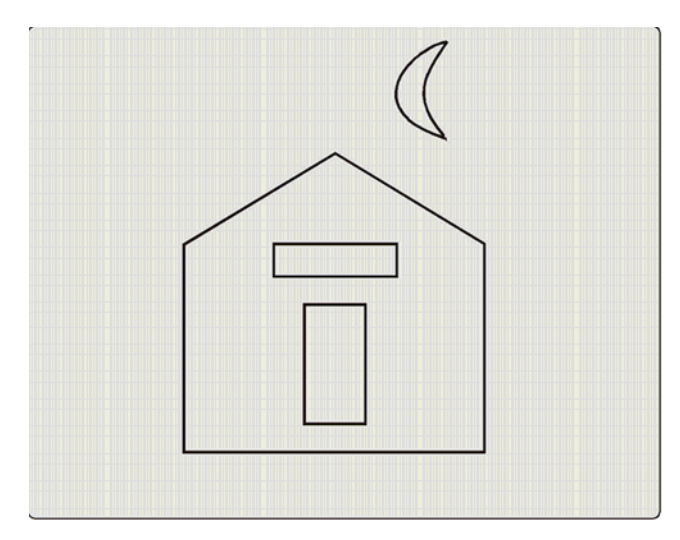

(a) Ideal line drawing

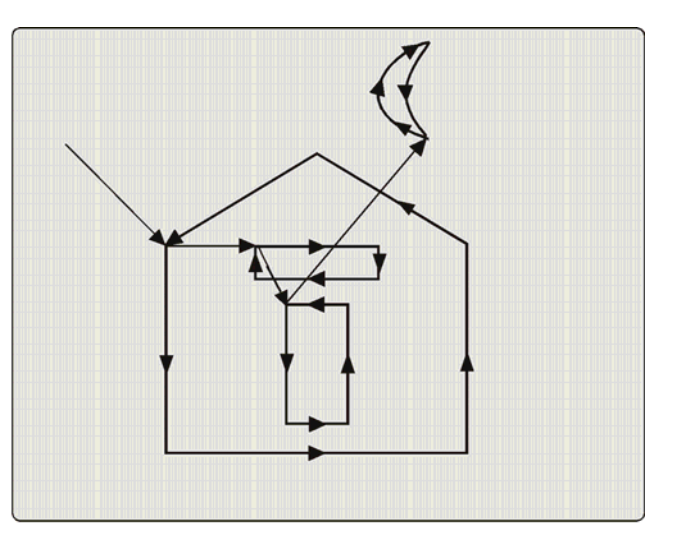

(b) Random scan

# **Displeje**

- ◆ Rastrové displeje
	- elektronový paprsek prochází po pravidelné dráze
	- obraz je 2D pole pixelů
	- rychlé, chyby vzorkování
- Každý pixel má b bitů pro barvu
	- B&W: 1 bit
	- Základní barvy: 8, 15, 16, 24 bits
	- špičkové: 96 bits

7

# Displeje

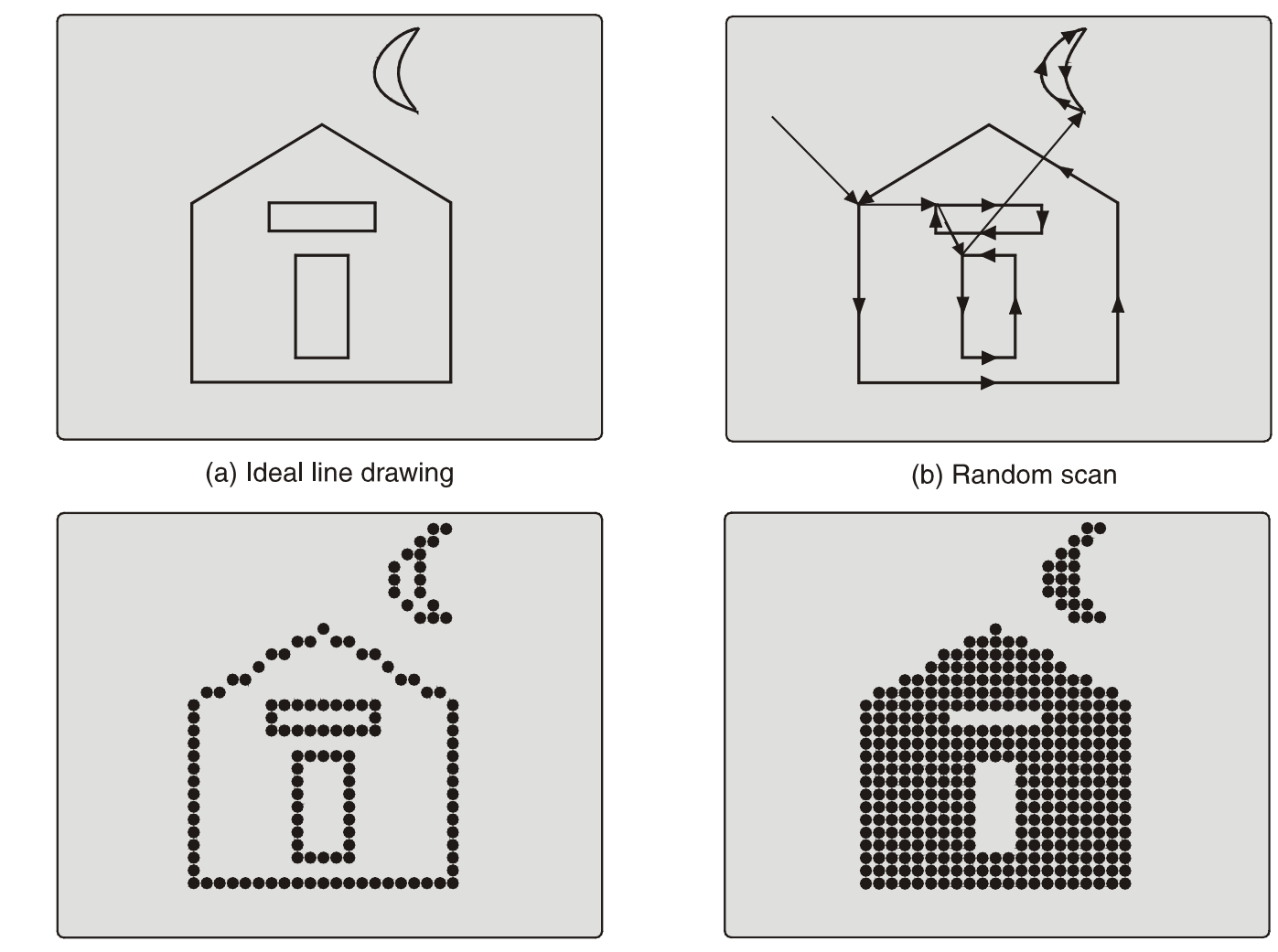

(c) Raster scan with outline primitives PB001: *Základy počítačové grafiky*, 13.12.2007 © J.Sochor, FI MU Brno

(d) Raster scan with filled primitives

# Displeje a obrazové paměti

- rastrový obraz je uložen v paměti jako 2D pole pixelů – obrazová paměť
- barva každého pixelu určuje intenzitu paprsku
- ◆ Video hardware čte obrazovou paměť  $60 + Hz$ 
	- změny v obrazové paměti se ukazují na obrazovce => dvojitá paměť
	- přepnutí pamětí po dokončení kresby snímku

# Displeje a obrazové paměti

# Obrazová paměť

 $|000000000000000011100000000000000000|$ 000000000000111111111110000000000000 000000011111111111111111111100000000 000000011111110000000111111100000000 000000011111111111111111111100000000 000000011111111100011111111100000000 000000011111111100011111111100000000 000000011111111100011111111100000000 000000011111111100011111111100000000 000000011111111111111111111100000000 

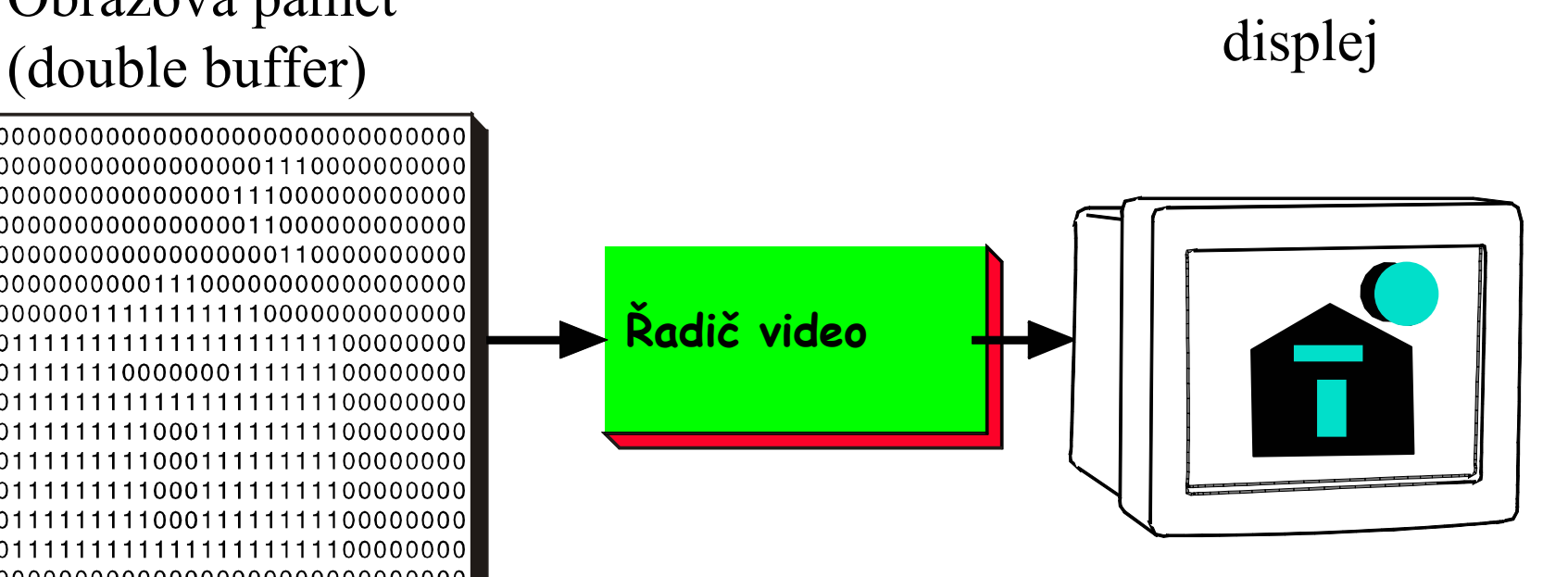

#### Grafický software (rasterizer)

# Běžná pracovní stanice

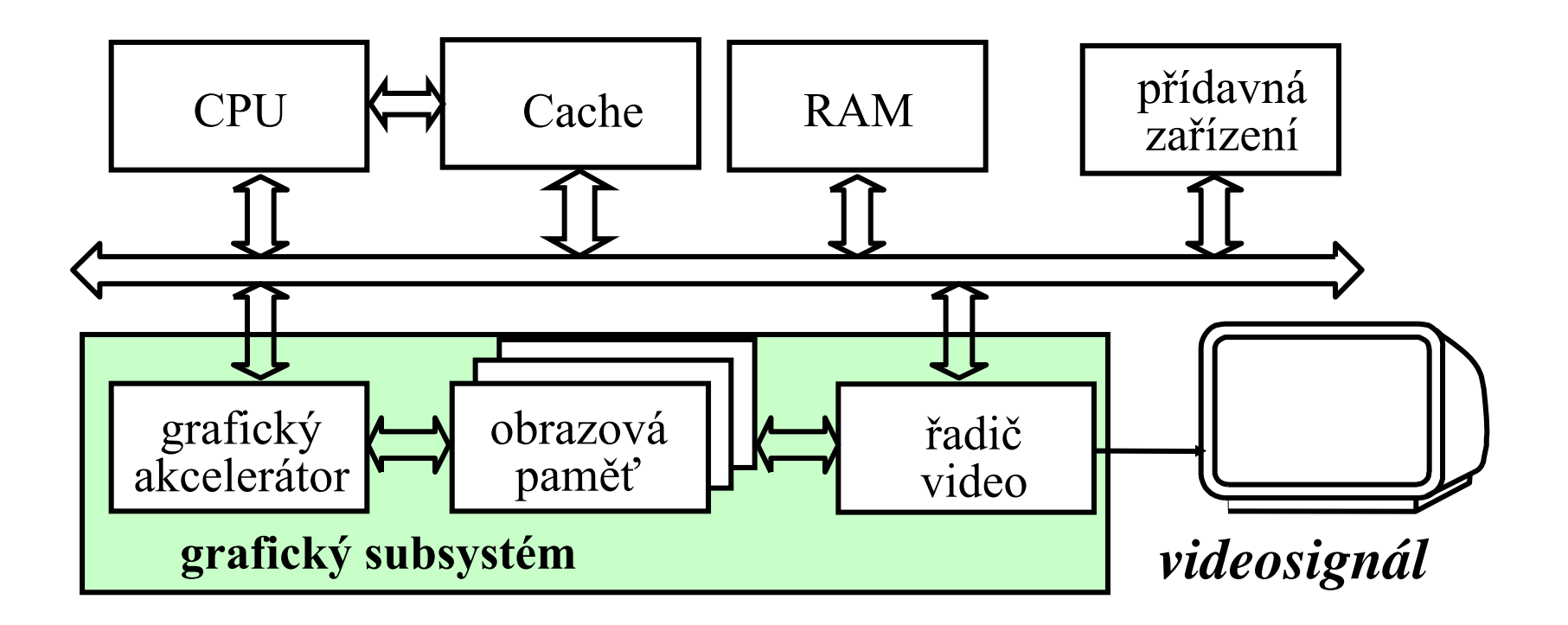

## Nové architektury

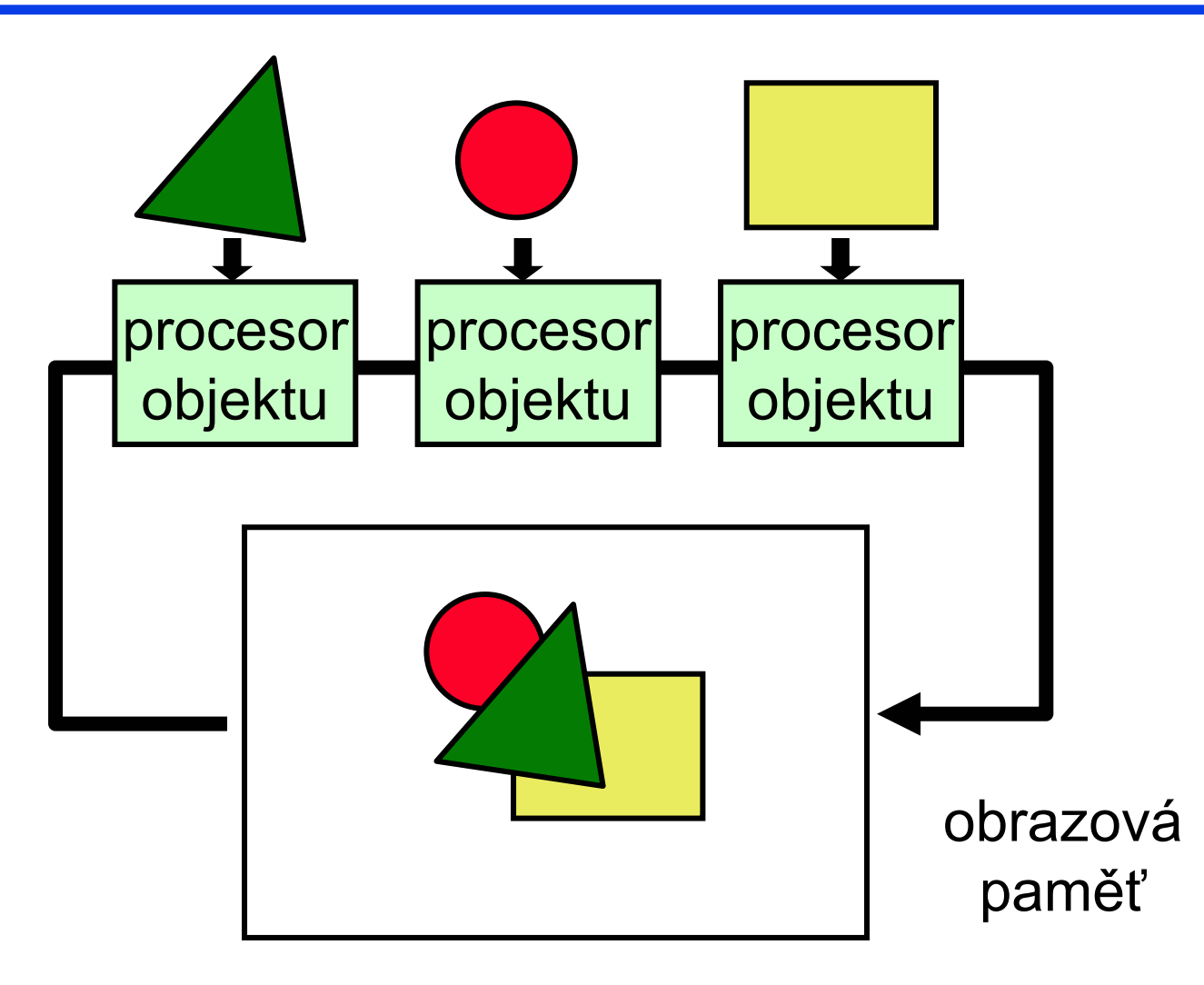

## Nové architektury

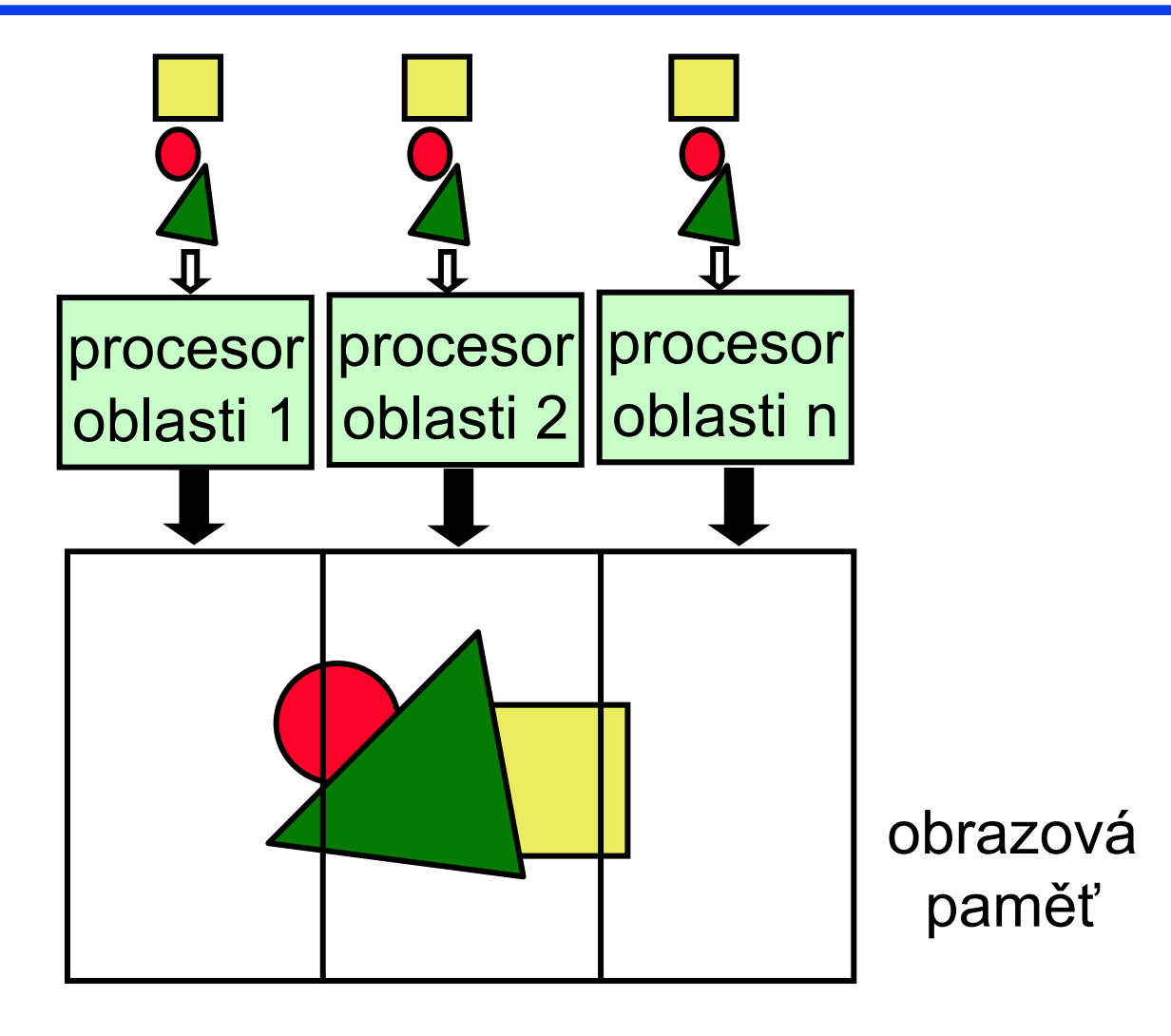

# Rastrové algoritmy

#### nalezni pixely nejblíže k ideální přímce

 $\blacklozenge$  předpoklad  $|m| \leq 1$ : vybarvi 1 pixel ve sloupci, zpracuj inkrementálně  $\bullet$  if  $|m|>1: x \Leftrightarrow y.$  $y_i = m.x_i + B$  $x_{\scriptscriptstyle{a}} - x$  $y_{e} - y$ *x*  $m = \frac{\Delta y}{\Delta y}$ *se se*  $\frac{\partial}{\partial x} = \frac{\partial e}{\partial x}$  $=\frac{\Delta}{\sqrt{2}}$ 

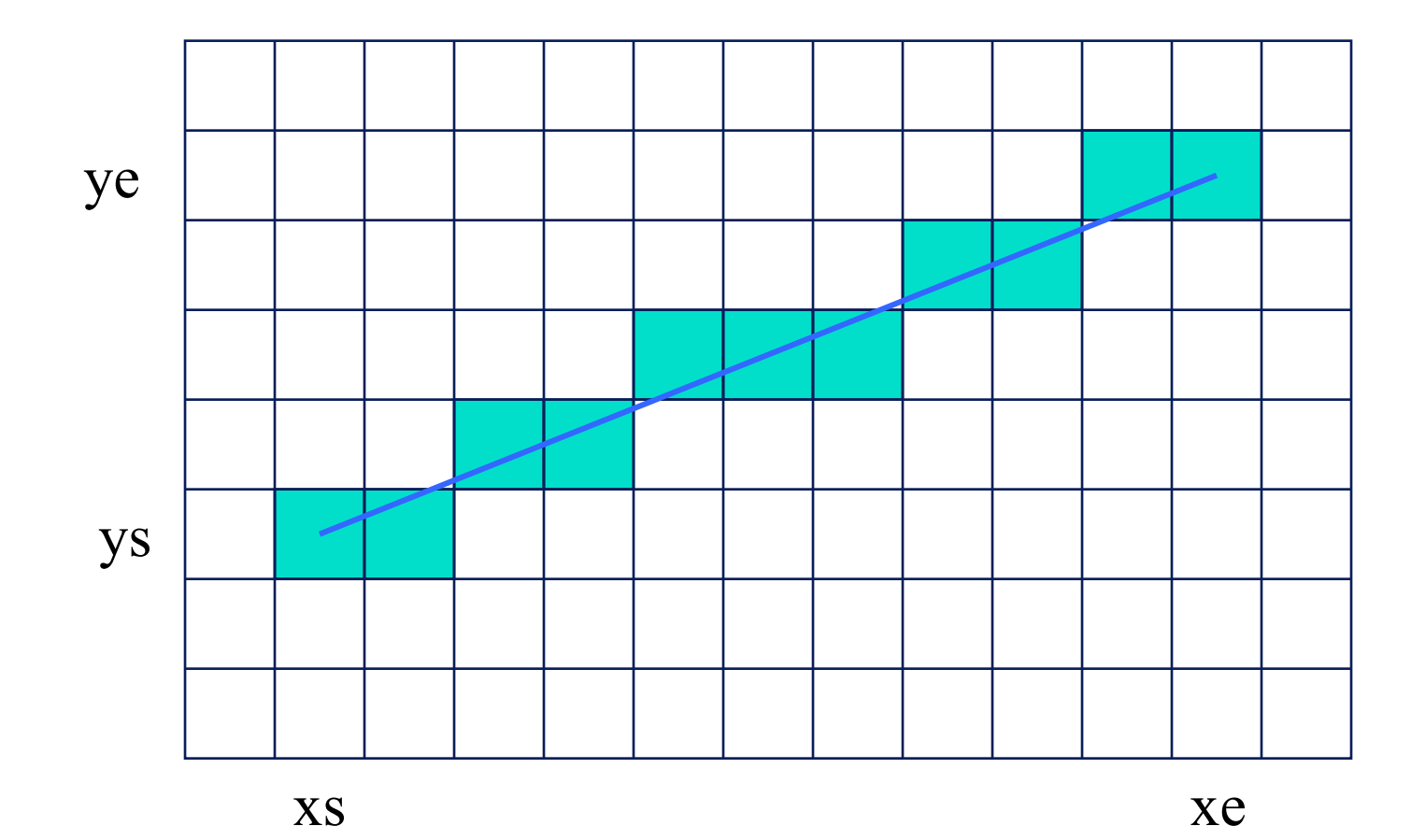

- ◆ neefektivní metoda: výpočet round(y) pro každé celé <sup>x</sup>
- inkrementální výpočet:

$$
y_i = mx_i + B
$$

 $y_{i+1} = mx_{i+1} + B = m(x_i + 1) + B = y_i + m$ 

## pouze celočíselná aritmetika: Bresenhamů<sup>v</sup> algoritmus

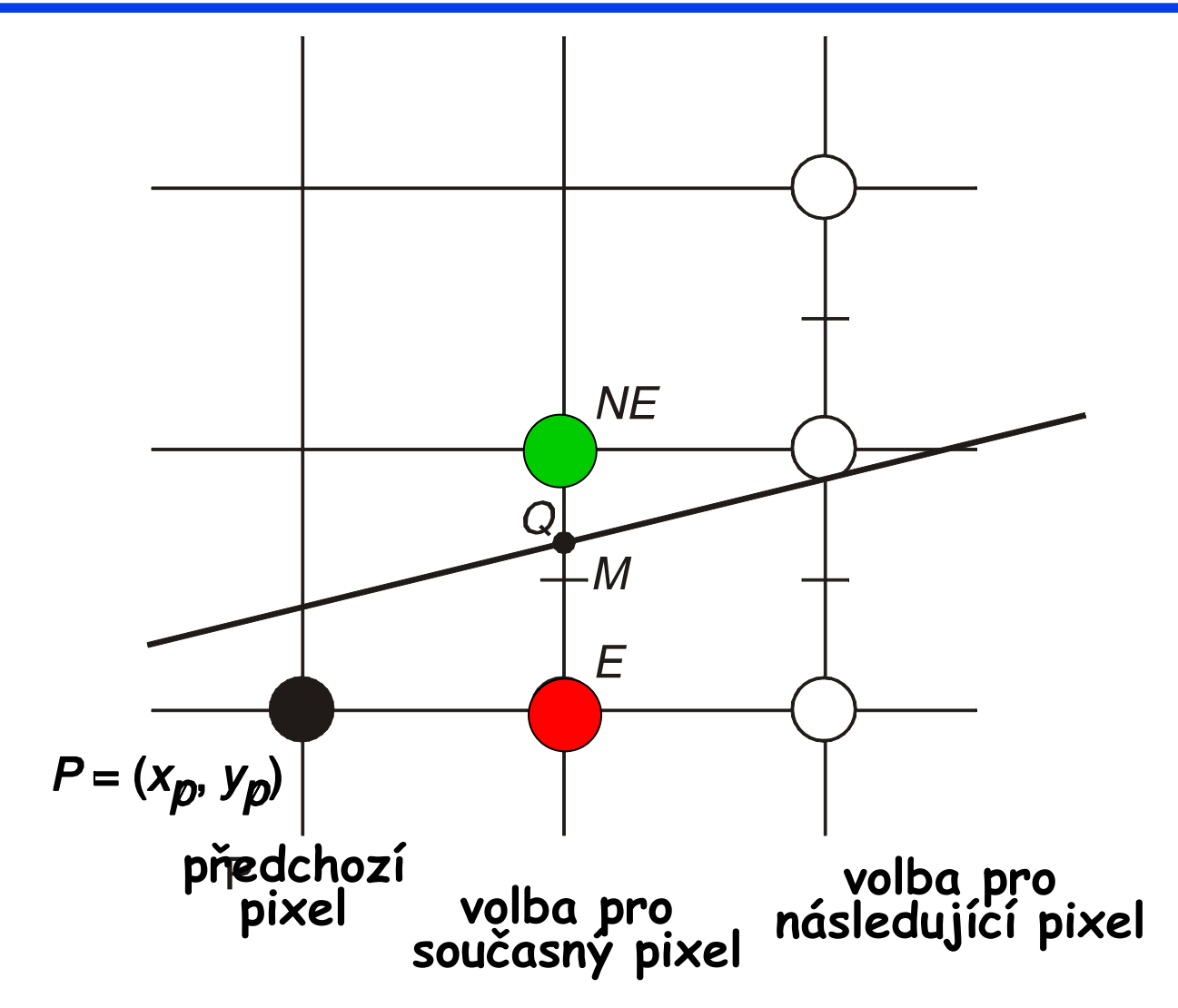

# Výplň ploch

obarvení všech pixelů v dané oblasti

#### $\bullet$  oblast  $=$

- – všechny pixely určité barvy (pixelově definovaná oblast)
- všechny pixely v určité vzdálenosti od pixelu
- všechny pixely uvnitř daného polygonu (oblast definovaná polygonem)

## Pixelově definované oblasti

S4-connect 8-connect

# Výplň polygonální oblasti

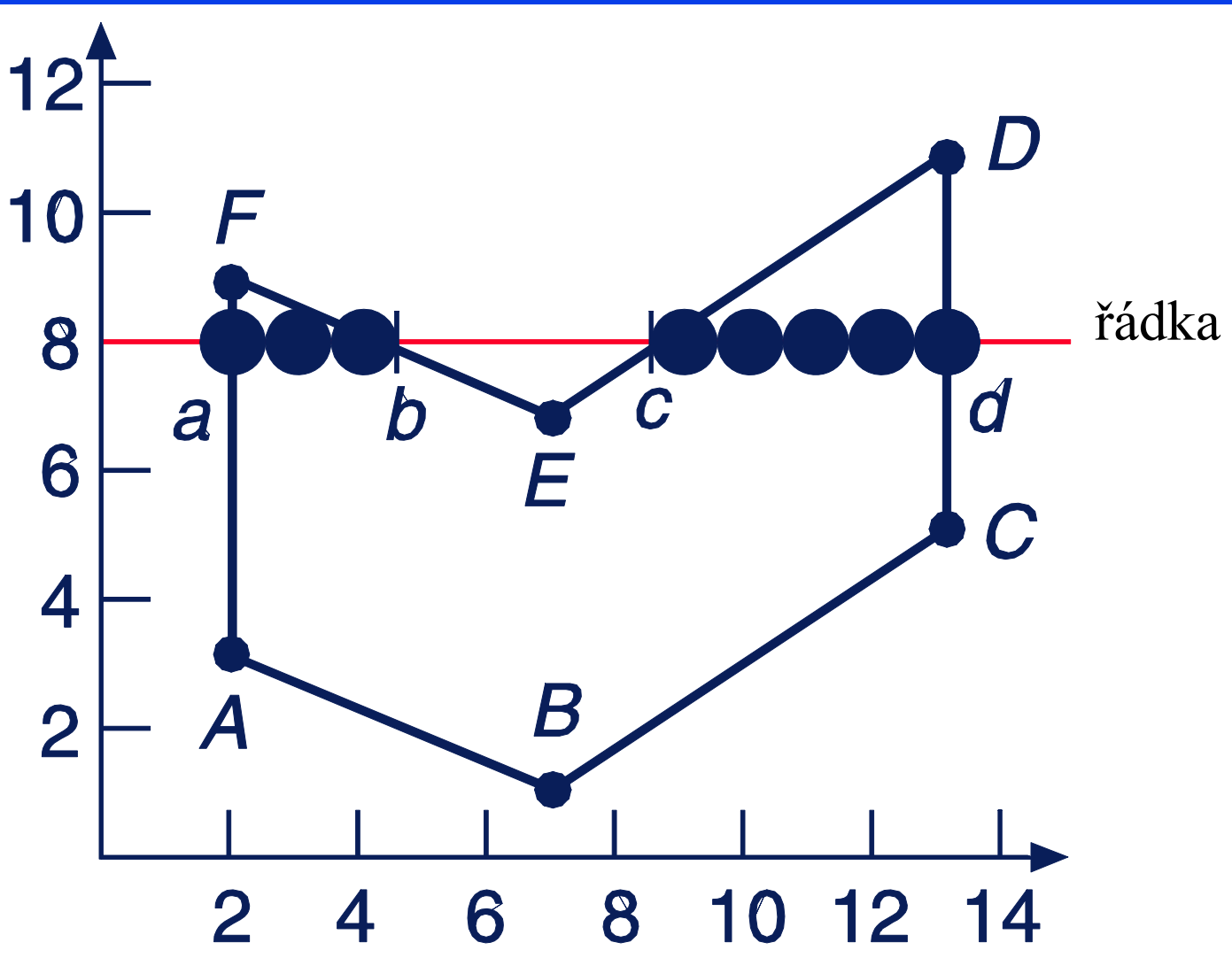

# Výplň polygonální oblasti

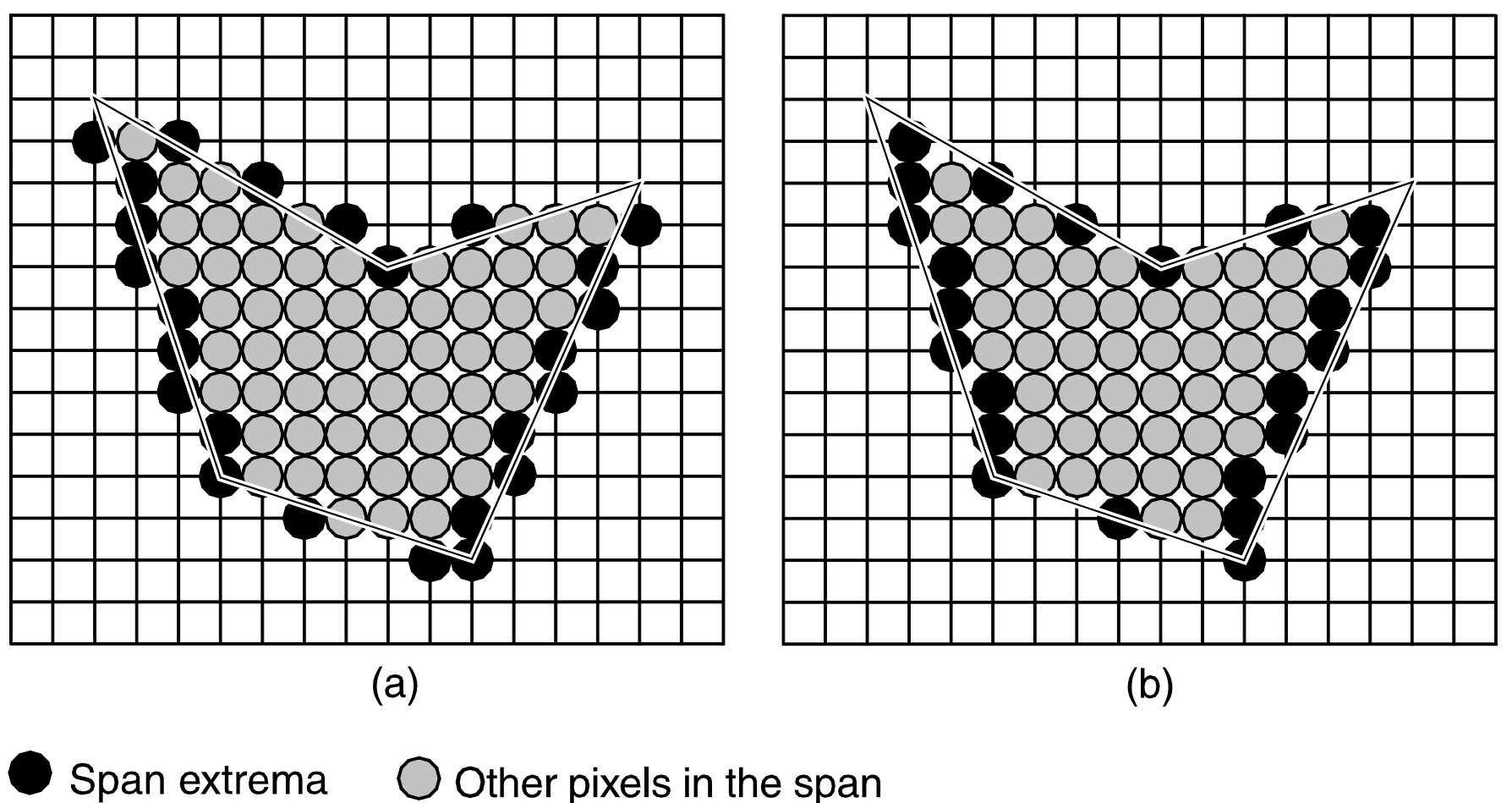

 $\bigcirc$  Other pixels in the span

# Souřadné systémy a transformace

# Jak něco nakreslit ?

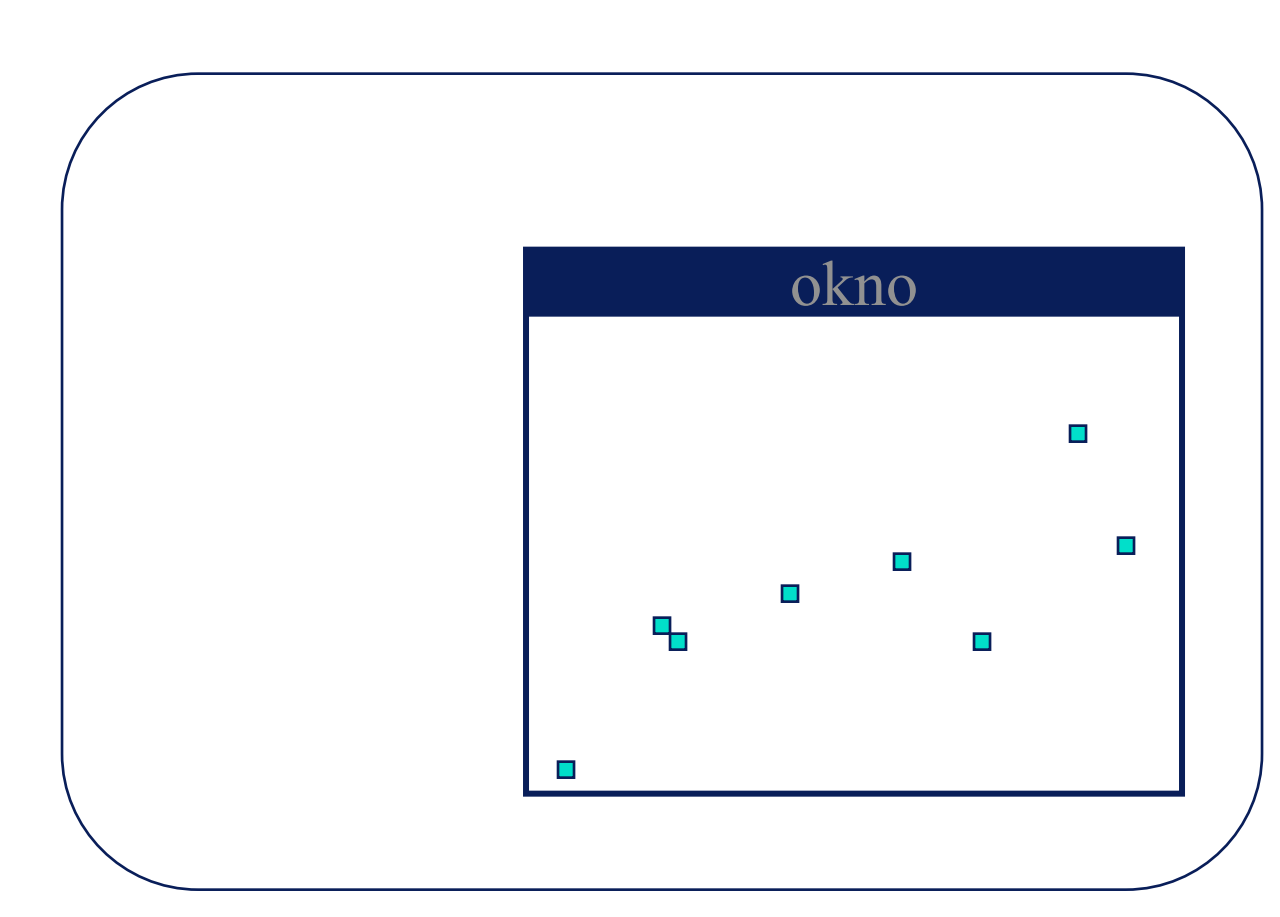

- $\blacklozenge$  plotPixel(289,190)
- $\blacklozenge$  plotPixel(320,128)
- $\blacklozenge$  plotPixel(239,67)
- $\blacklozenge$  plotPixel(194,101)
- $\blacklozenge$  plotPixel(129,83)
- $\blacklozenge$  plotPixel(75,73)
- $\blacklozenge$  plotPixel(74,74)
- $\blacklozenge$  plotPixel(20,10)

24

# Proč je to nepraktické ?

- Souřadnice jsou vyjádřeny v *prostoru obrazovky*, ale objekty žijí v (3D) ve světovém prostoru
- Při změně velikosti okna musíme změnit souřadnice kreslených objektů
- ◆ Chceme rozlišit mezi:
	- hodnotami, které popisují geometrické objekty
	- hodnotami potřebnými pro nakreslení těchto objektů na obrazovku

## Okno světa & okno pohledu

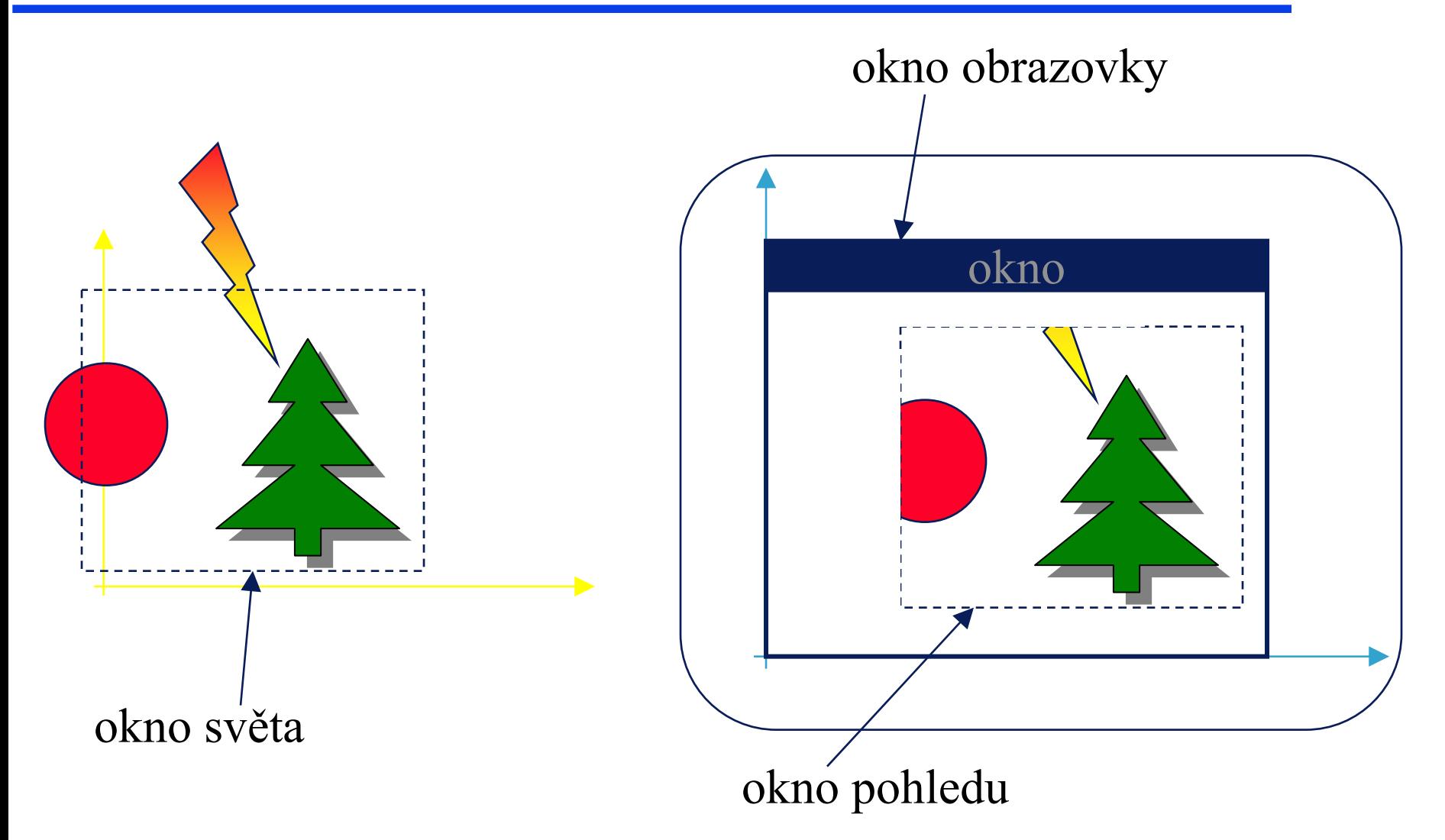

# Souřadné systémy: 2D & 3D

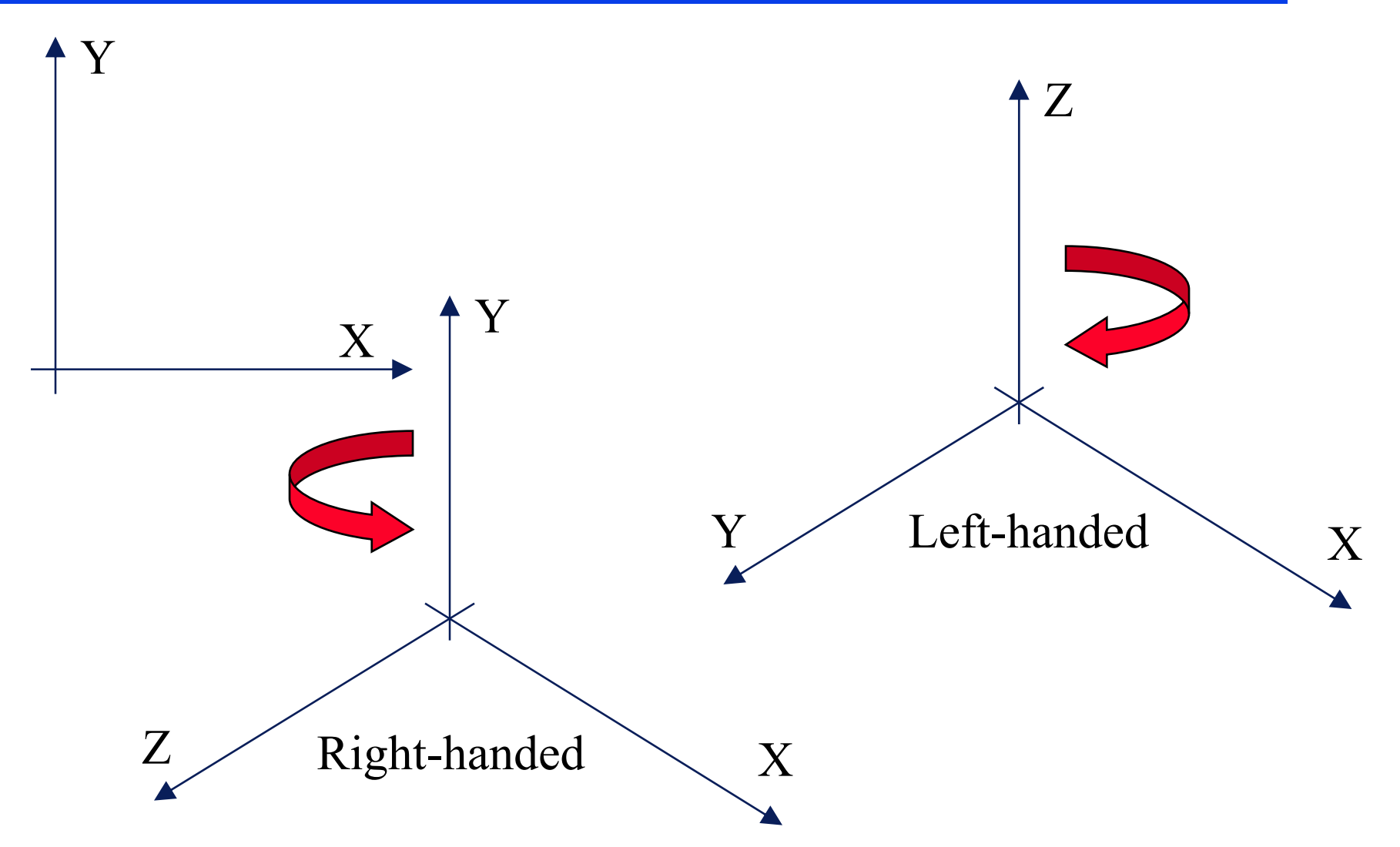

# OpenGL

## 3D proudová architektura SW+HW

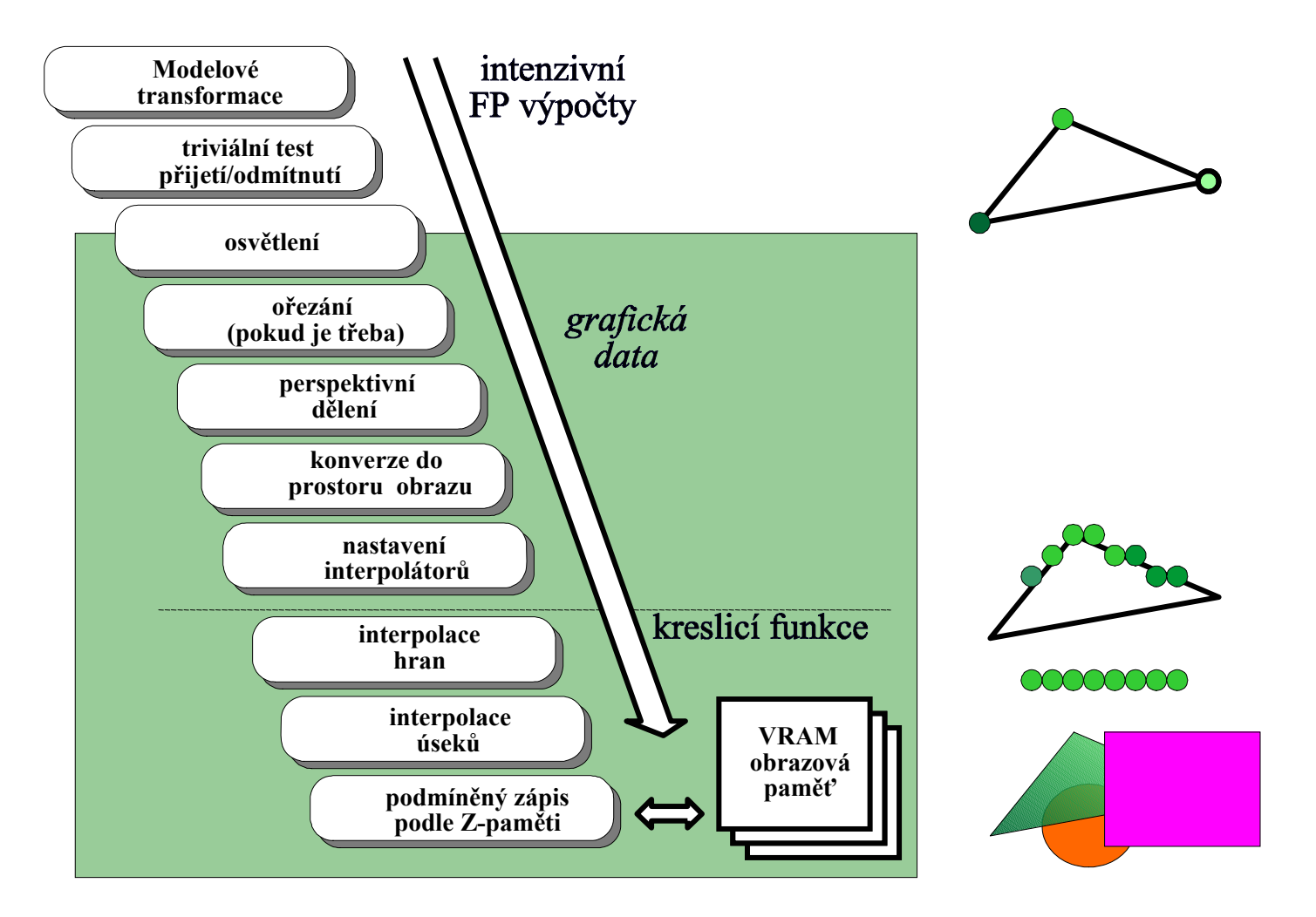

# **OpenGL**

#### *Co je OpenGL grafický systém?*

- $\mathcal{L}_{\mathcal{A}}$ je to API (application programming interface)
- softwarový interface pro grafický hardware
- vrstva mezi programátorem a grafickým hardware
- $\mathcal{L}_{\mathcal{A}}$ - je to "Graphics Assembly Language"

#### *Požadavky na hardware*

 $\mathcal{L}_{\mathcal{A}}$  musí obsahovat frame buffer, tj. musí být pixelově orientován

# Rysy

- nezávisí na hardware
- nemá příkazy pro práci s okny
- -OpenGL není pixelově přesné
- $\rightarrow$  shodná posloupnost příkazů může vytvořit trochu rozdílné obrazy na <sup>r</sup>ůzných platformách
- $→$  můžeme použít různé algoritmy (float, int)
- $\rightarrow$  opět, je hardwarově nezávislé

# Co dělá GL?

- -- vykreslování trojúhelníků, čar, polygonů (3D)
- manipulace s rastrovým obrazem (2D)
- texturování
- osvětlování
- stínování
- mlha
- -- výpočet viditelnosti
- alpha míchání
- transformace
- akumulační paměť
- šablonová paměť (stencil b.)

# Co GL nedělá?

- -- úlohy s okny
- definice objektů
- NURBS (parametrické křivky, plochy)
- -- stíny
- -- odrazy
- voxely
- -- reprezentace scény

# Další pohled na OpenGL

- -OpenGL je stavový automat
- tj., můžeme nastavit stav, nebo se na <sup>n</sup>ěj dotázat

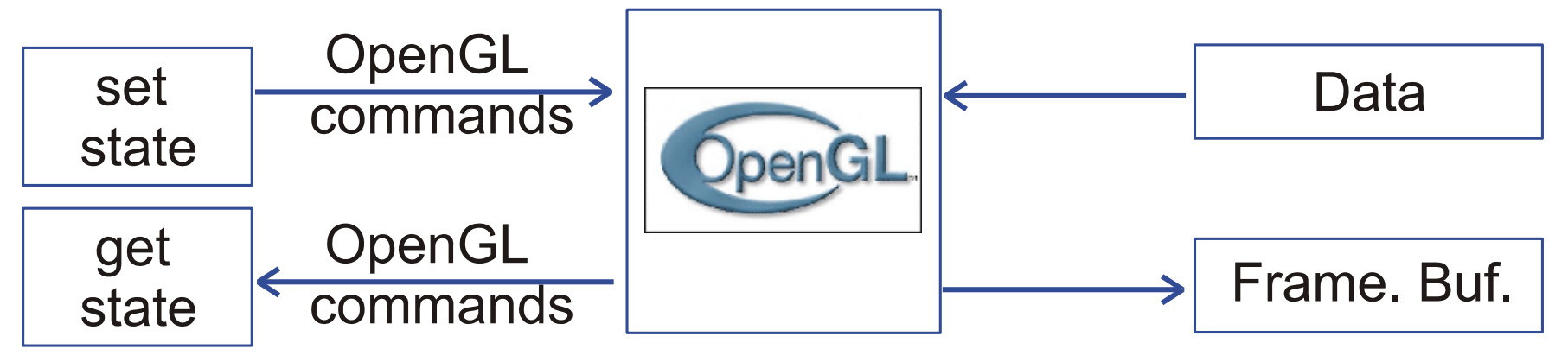

 $\mathcal{L}_{\mathcal{A}}$  nastavení stavu: **glEnable(), glDisable(), etc.**  $\mathcal{L}_{\mathcal{A}}$ zjištění stavu: **glGetSomething()**

# Jednoduchý program

```
void main(){
OpenWindow();
 InitOpenGL(); // nastav GL stav
glDisable(GL_LIGHTING); // nastav GL stav
glBegin(GL_TRIANGLES); // nastav GL stav
glShadeMode(GL_SMOOTH); // nastav GL stav
glColor3f(1.0,0.0,0.0);glVertex3f(0.0, 0.0, 0.0);
glColor3f(0.0,1.0,0.0);glVertex3f(1.0, 0.0, 0.0);
glColor3f(0.0,0.0,1.0);glVertex3f(1.0, 1.0, 0.0);
glEnd(); // nastav GL stav
Wait4Key();// čekej na vstup z klávesnice
CloseWindow();}
```
# Knihovny související s OpenGL

- aux.h pomocná knihovna (SGI)
	- basic window manipulation
	- simple objects (box, sphere, disc)
	- obsolete
- glu.h OpenGL Utility Library (SGI)
	- velmi užitečná!
	- práce s obrazem (měřítko, mip-mapování)
	- transformace souřadnic
	- $\mathcal{L}_{\mathcal{A}}$ základní objekty
	- $\mathcal{L}_{\mathcal{A}}$ - Non Uniform Rational B-Splines (NURBS)
	- $\mathcal{L}_{\mathcal{A}}$  jednoduché (jednodušší) operace **gluLookAt(),gluOrtho2D()**

PB001: *Základy počítačové grafiky*, 13.12.2007 © J.Sochor, FI MU Brno
# Knihovny související s OpenGL

- glut.h OpenGL Utility Toolkit (Mark Kilgard)
	- velmi užitečná!
	- manipulace s okny nezávislá na platformě
	- -- jednoduché menu
	- -- vyhlazování (antialiasing)
	- stereo zobrazování (pokud je podpořeno hw)
	- zobecněné válce
	- -- vytažené objekty
	- atd.

# OpenGL a související API

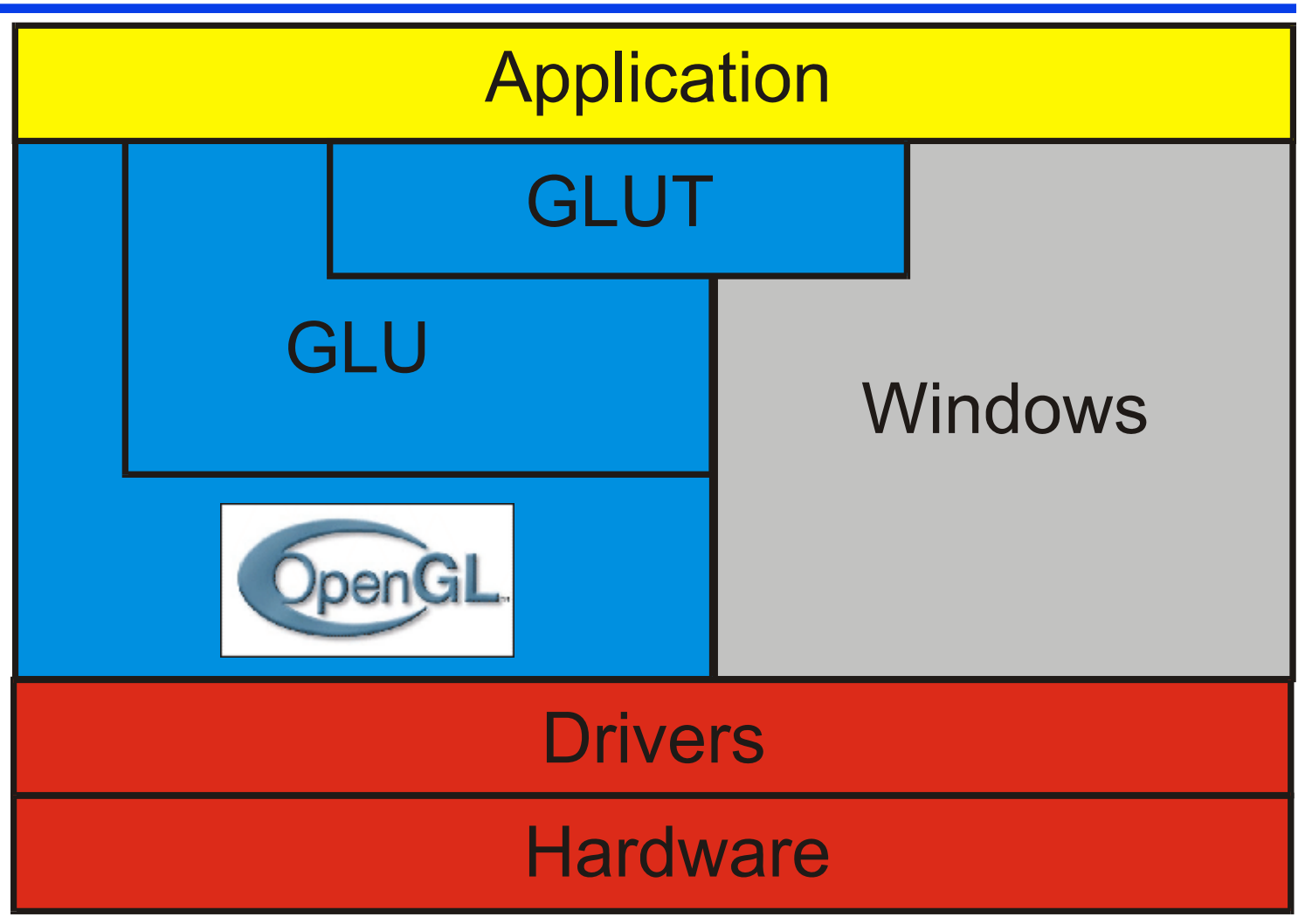

# Paměti

#### OpenGL používá několik pamětí

- obrazová paměť složená z pixelů (obrazovka)
- z-paměť (paměť hloubky)hloubka pixelu
- alfa paměť průhlednost pixelu
- akumulační paměť
- $\mathcal{L}^{\text{max}}_{\text{max}}$ indexová paměť barevný mód
- paměť šablony popisuje šablonu

Některé hodnoty lze nastavit přímo.

Některé se nastaví při kreslení.

pohybové rozmazání, aliasing

# Kresba trojúhelníků

```
glBegin(GL_TRIANGLE_FAN);
glColor3f(1.0,0.0,0.0);
glVertex2i(0, 5);
glVertex2i(0, 0);
glVertex2i(10, 0);
glColor3f(0.0,1.0,0.0);
glVertex2i(10, 5);
glColor3f(0.0,0.0,1.0);
glVertex2i(10, 10);
glColor3f(0.0,0.0,0.0);
glVertex2i(0, 10);
glEnd();
```
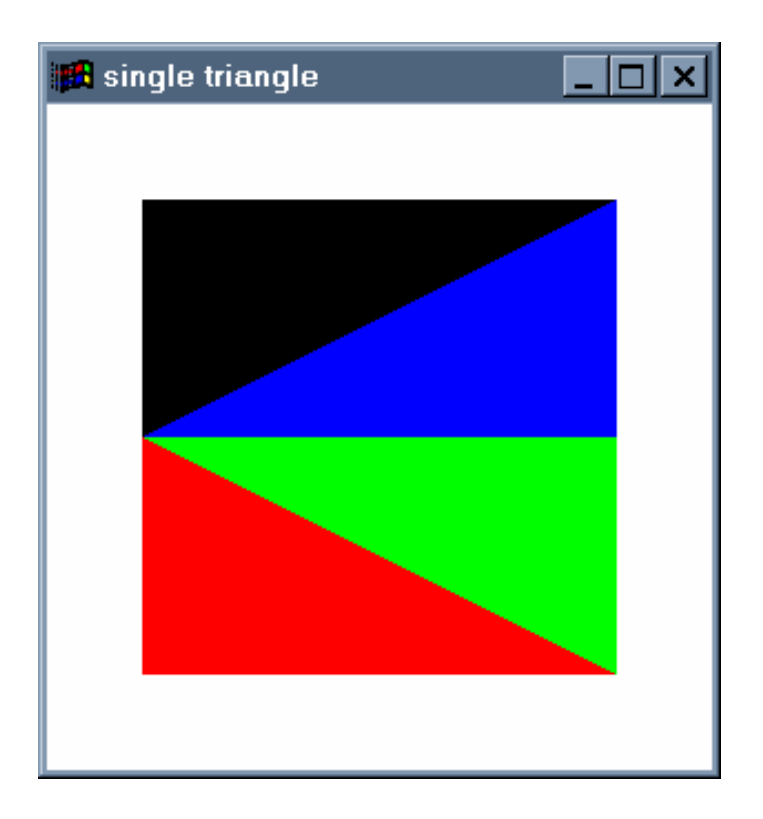

# Barva

# Co je barva?

#### $\triangle$  Světlo = elektromagnetické vlny viditelné spektrum – $-$  400 nm (fialová)  $\rightarrow$  700 nm (červená)

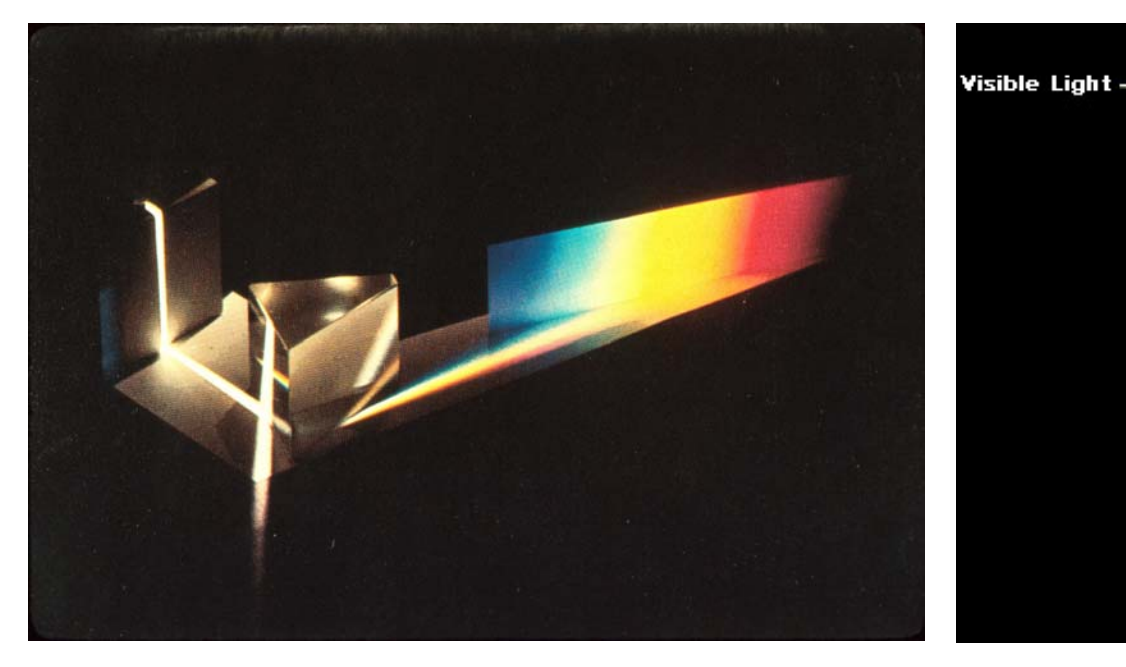

Wavelength (nm)

700

500

Red

range

Green

Blue Indigo Violel

# Lidské oko

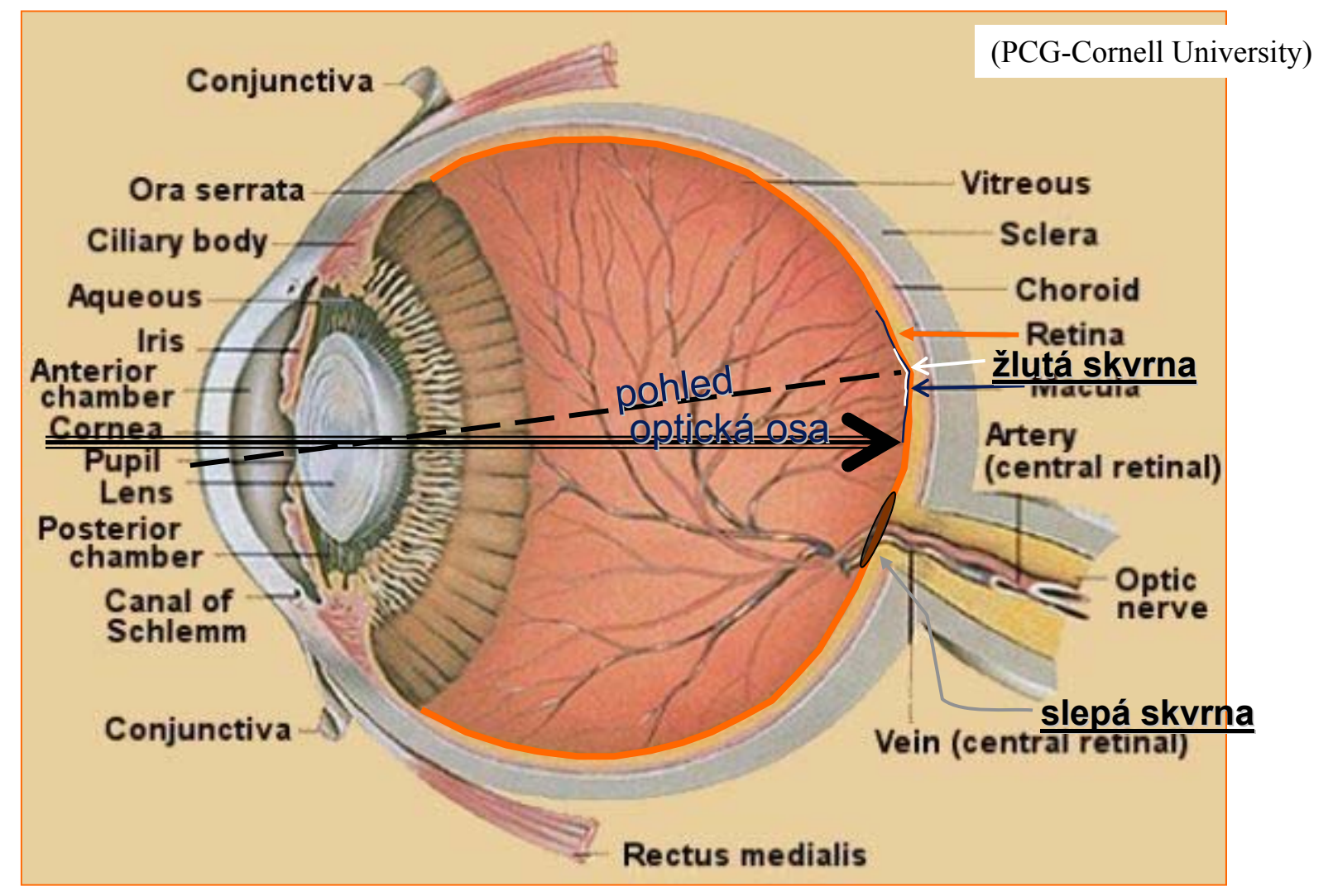

44

### Lidské oko: sítnice

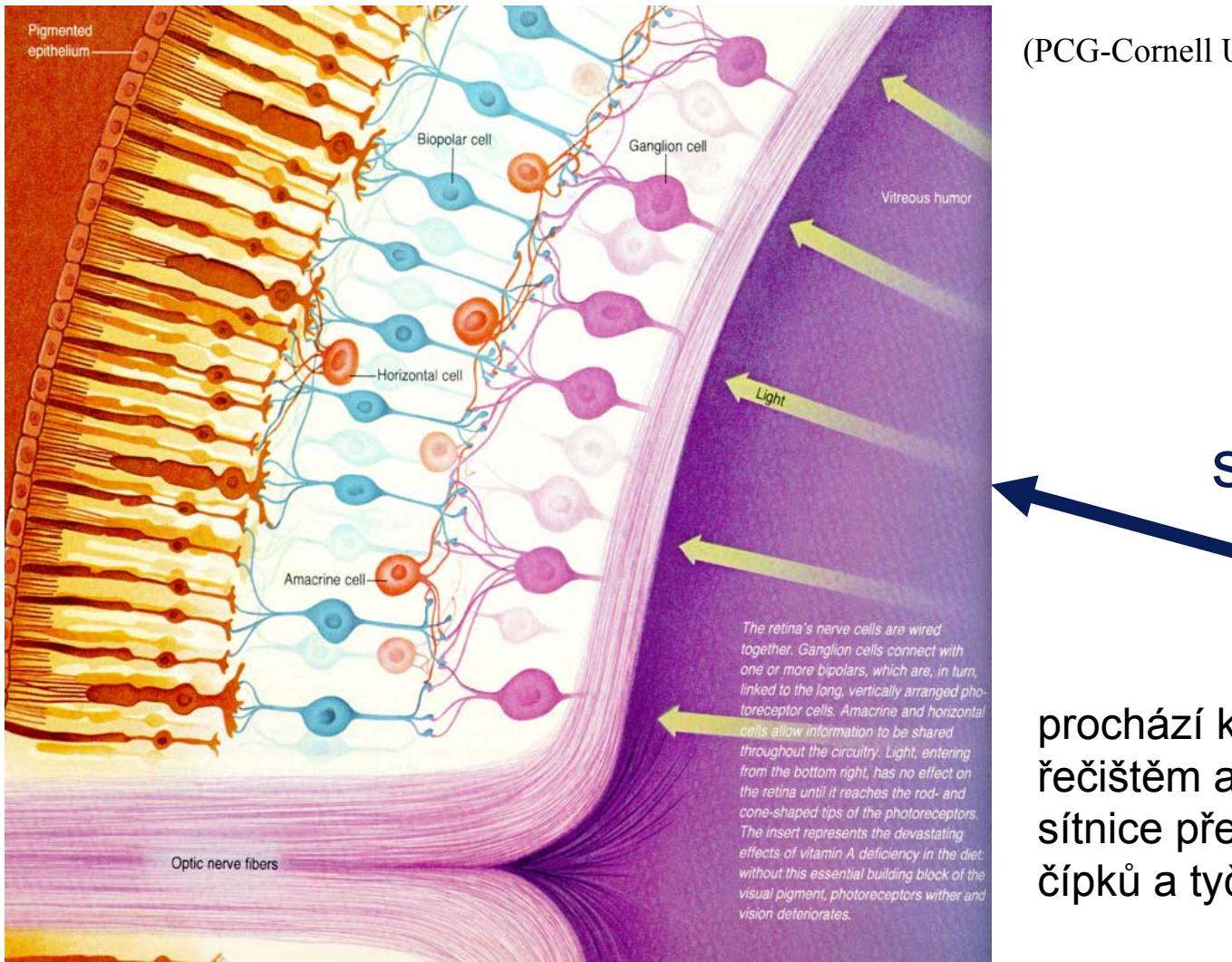

(PCG-Cornell University)

světlo

prochází krevním řečištěm a vrstvami sítnice před dosažením čípků a tyčinek

# CIE diagram barev

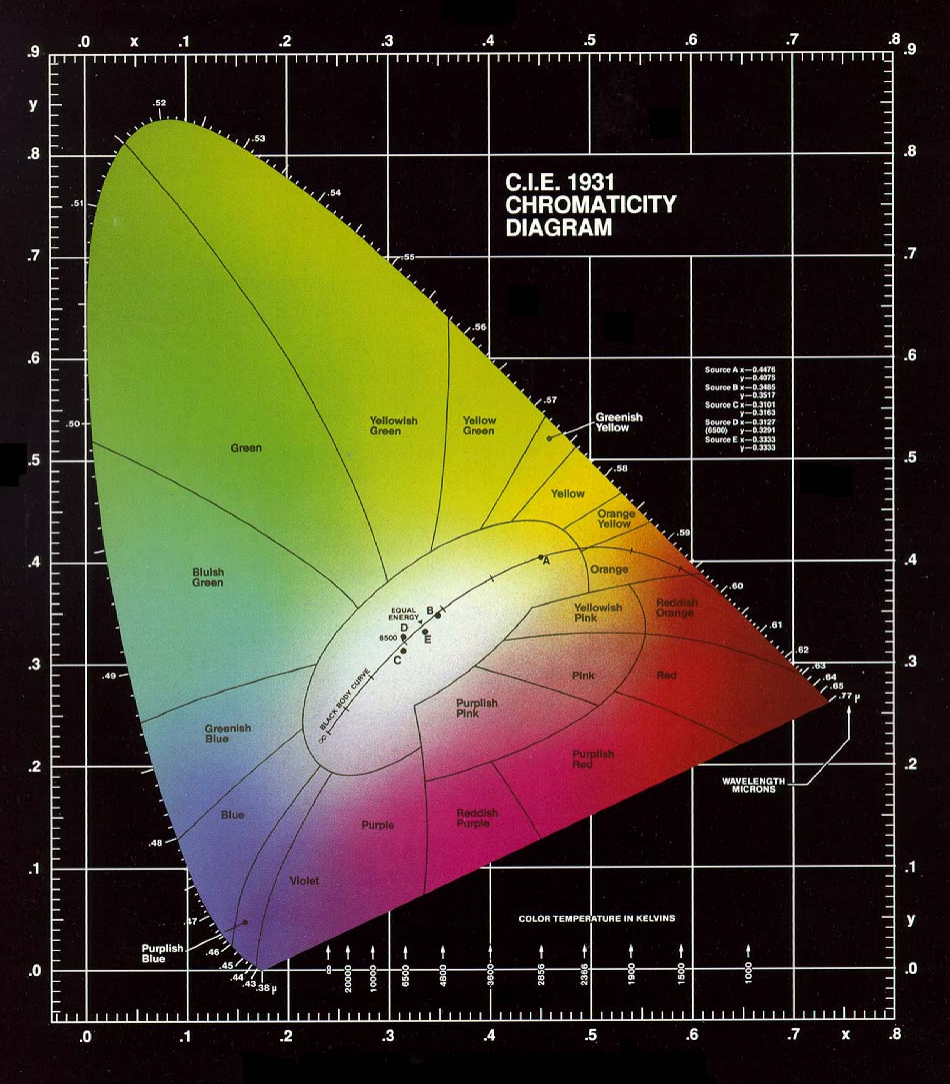

# Gamut (rozsah) barevného monitoru

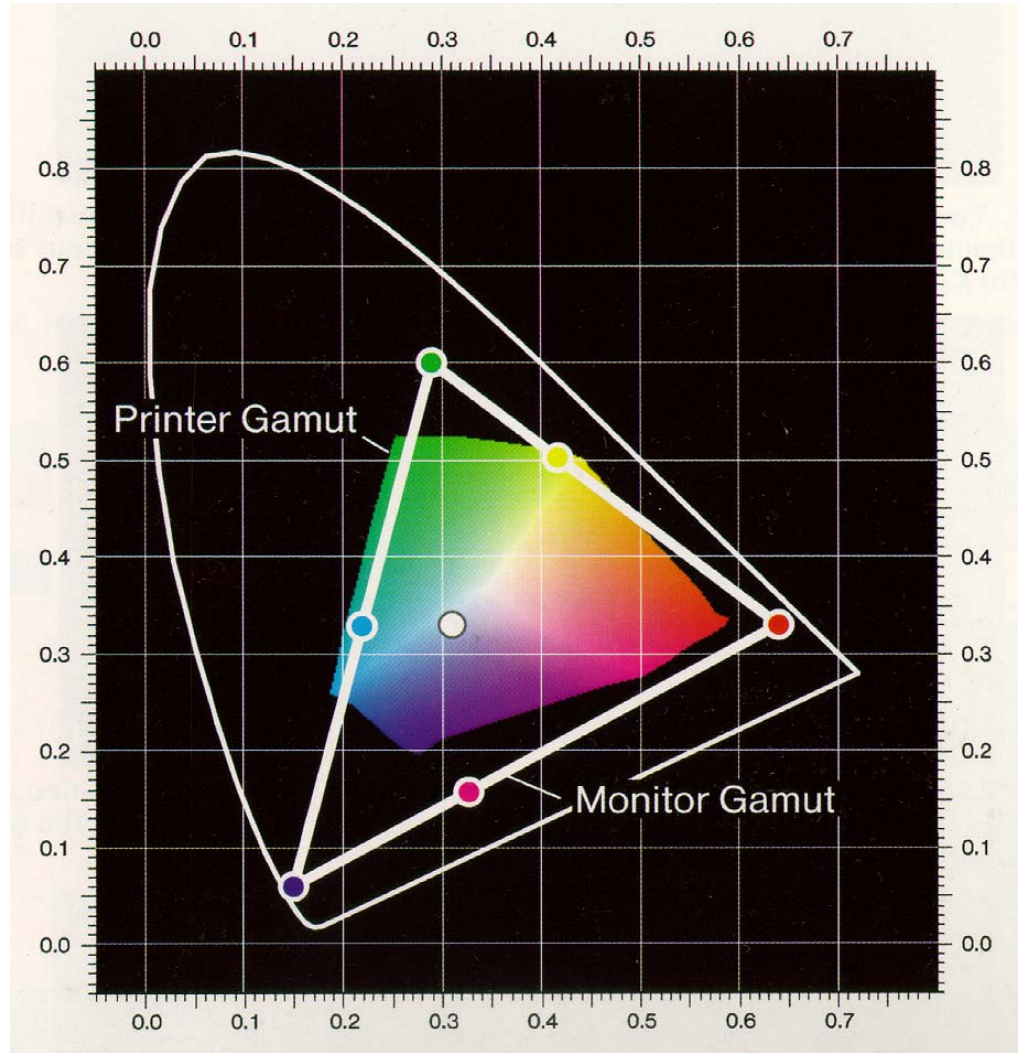

• Ne všechny barvy lze zobrazit naCRT monitoru

barevné souřadnice každého luminoforu se u jednotlivých monitorů liší

PB001: *Základy počítačové grafiky*, 13.12.2007 © J.Sochor, FI MU Brno

# RGB

# nejběžnější v grafice: přímé mapování na **CRT**

# aditivní barevný systém

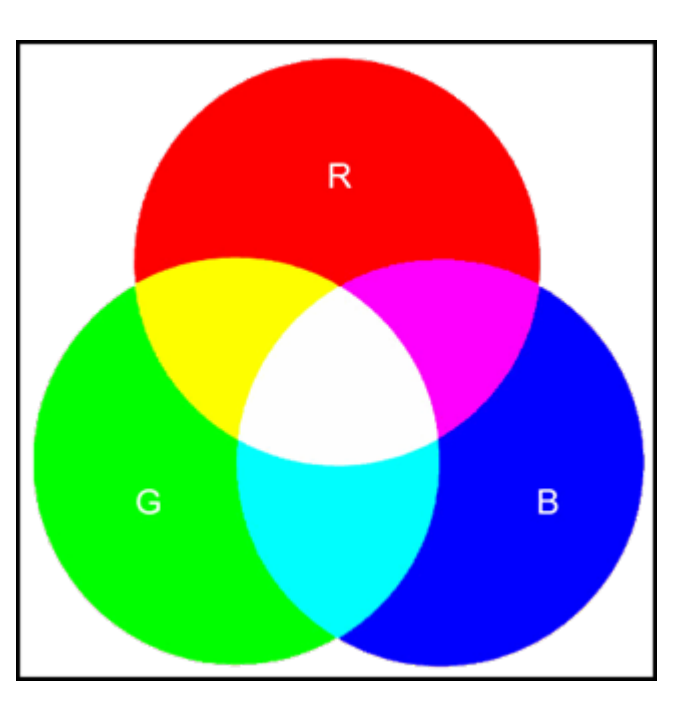

CMY (cyan-magenta-yellow)

- subtraktivní barevný systém
	- – pro získání výsledné barvy odečítá barvy od bílé

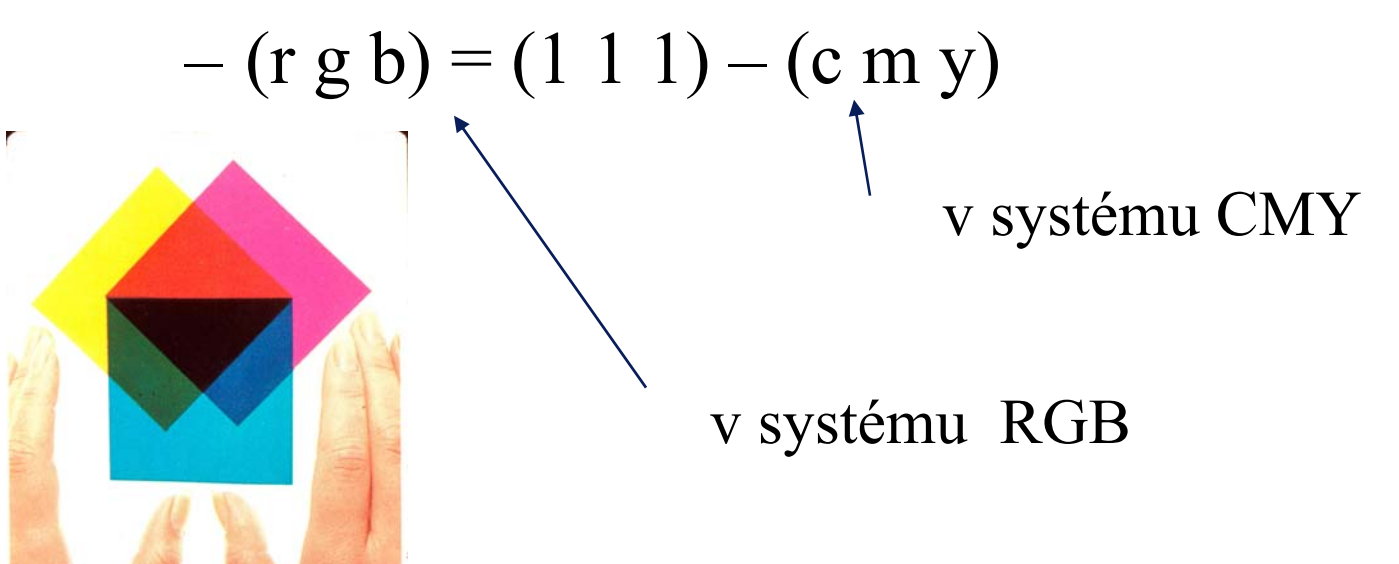

PB001: *Základy počítačové grafiky*, 13.12.2007 © J.Sochor, FI MU Brno

#### Barevné iluze

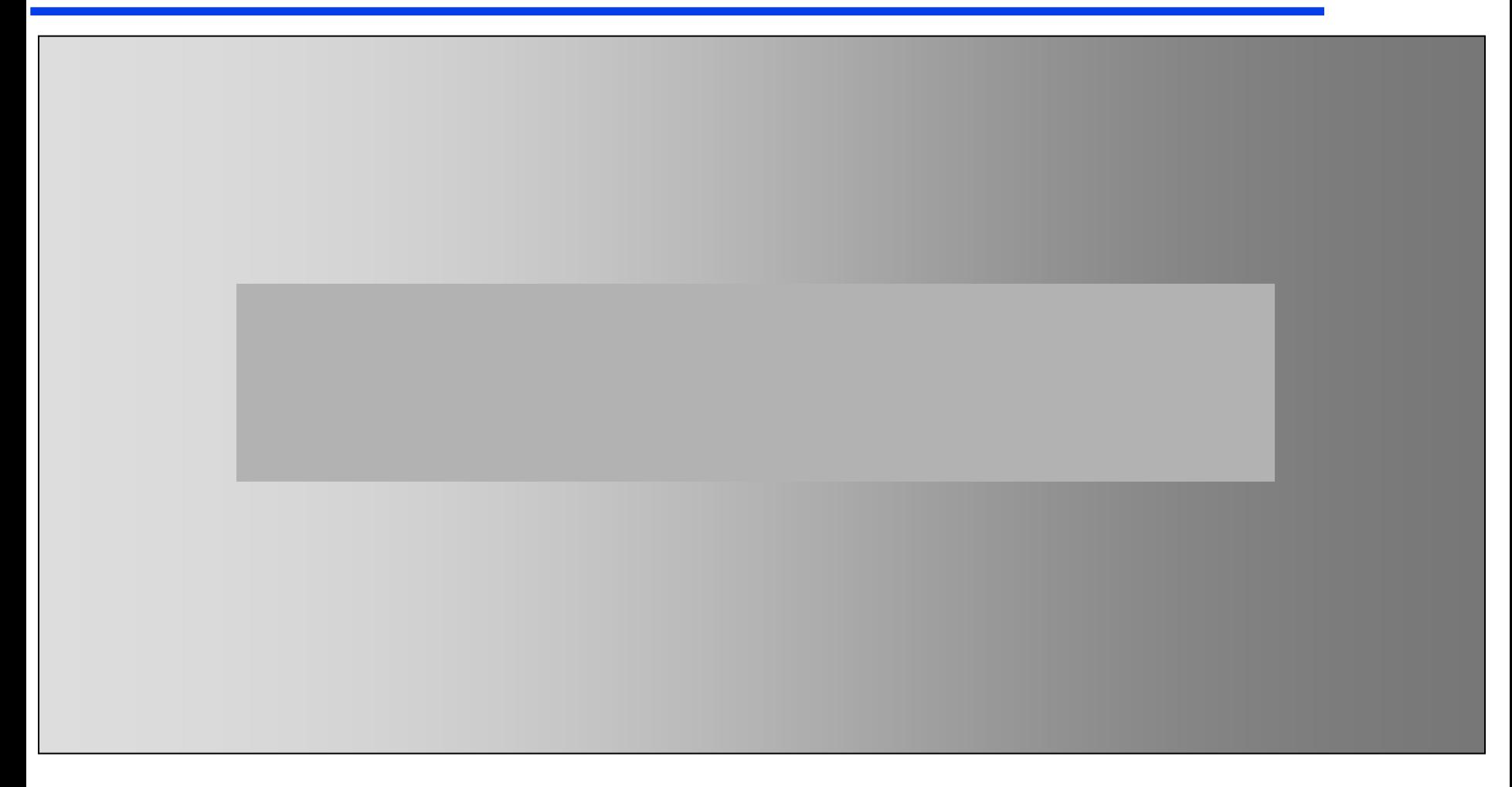

#### Barevné iluze

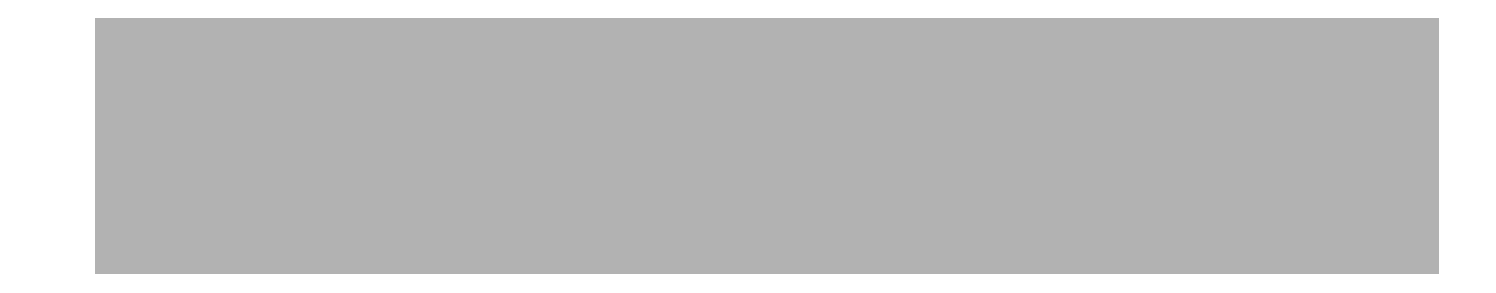

# Modely a modelování

# Parametrické křivky a plochy

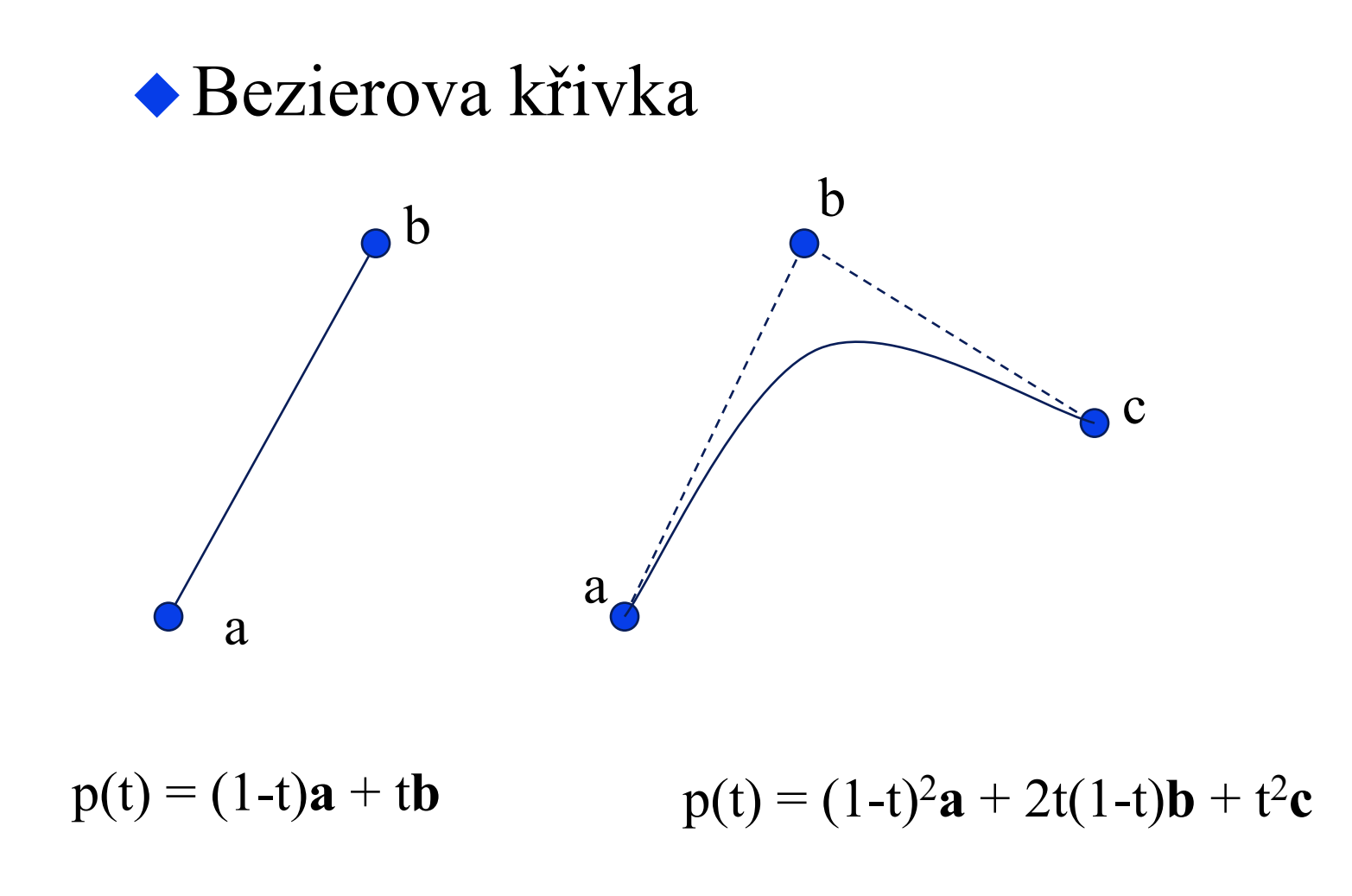

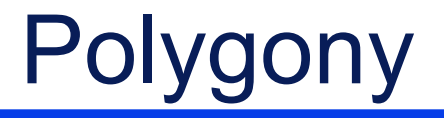

#### ◆ Objekty ve 3D jsou zhotoveny z polygonů

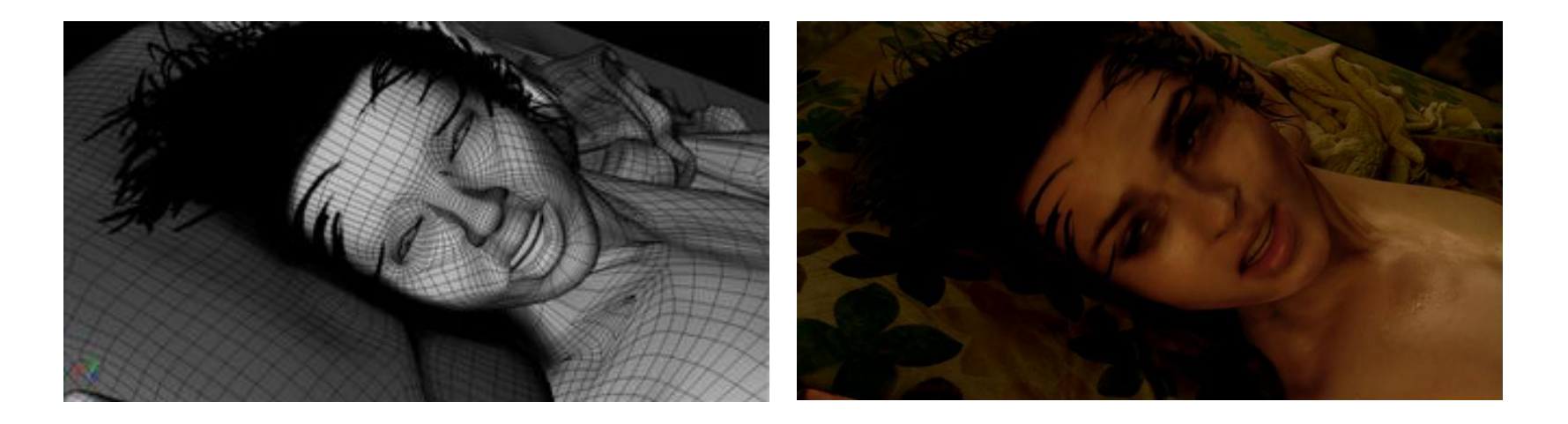

#### Polygony jsou základním stavebním blokem v grafice !

# Tažené (extrudované) povrchy

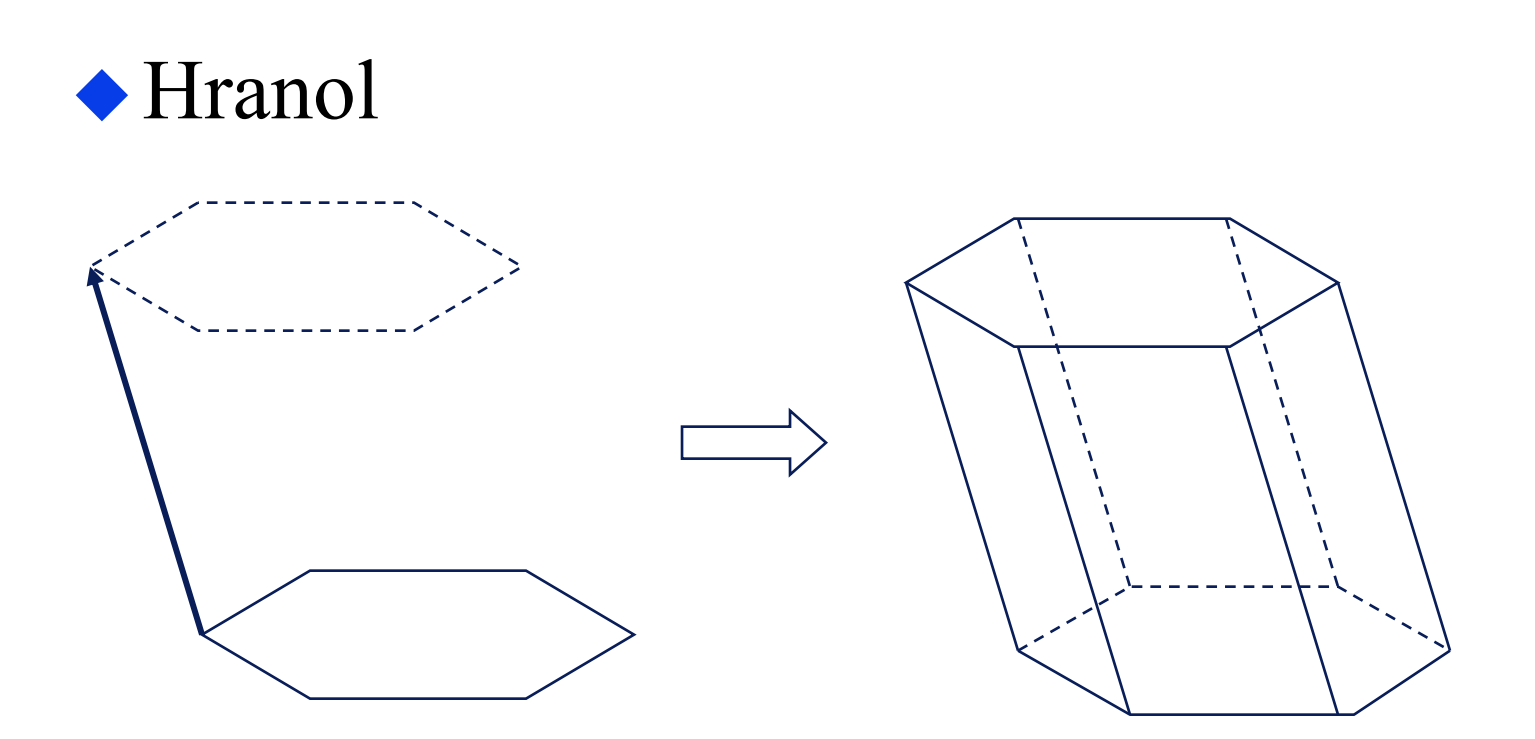

#### Povrchová síť trojúhelníků sestrojena automaticky

# Tažené (extrudované) povrchy

#### obecnější: pohyb profilu podél křivky

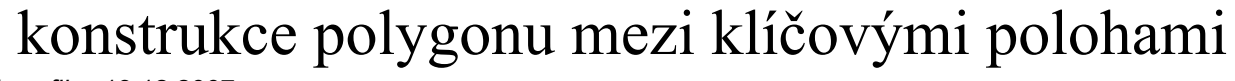

PB001: *Základy počítačové grafiky*, 13.12.2007 © J.Sochor, FI MU Brno

# Tažené (extrudované) povrchy

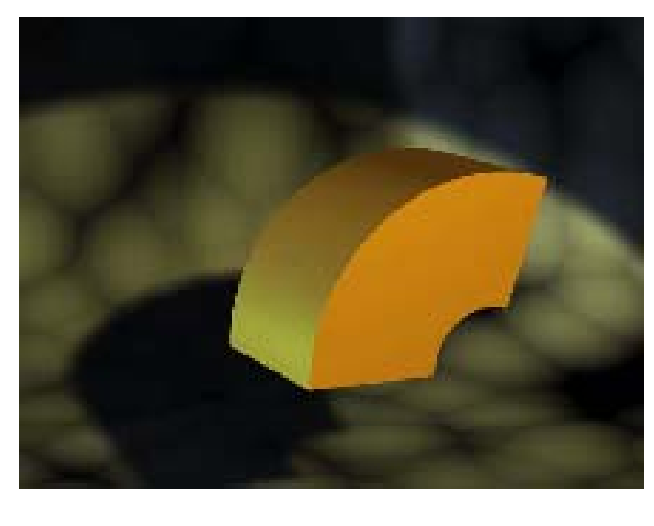

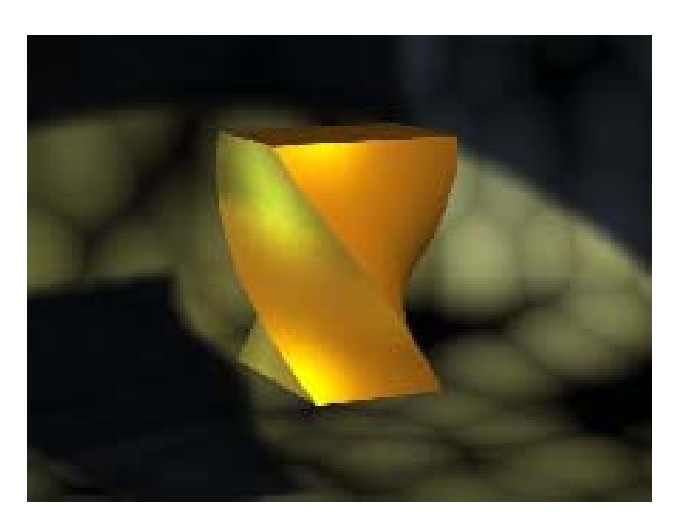

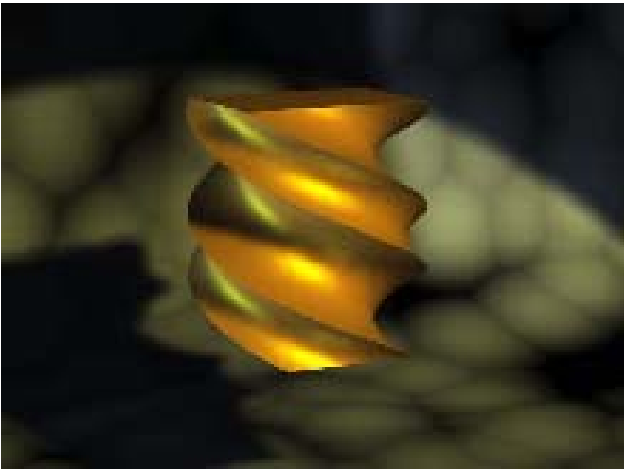

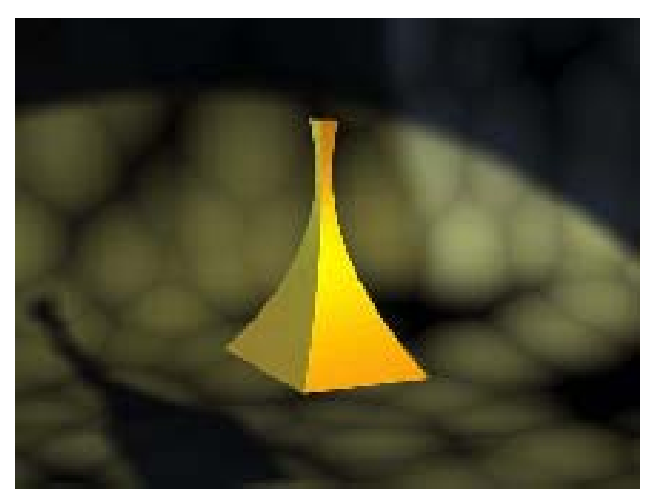

Rotační povrchy

definice profilu rotace profilu okolo osy

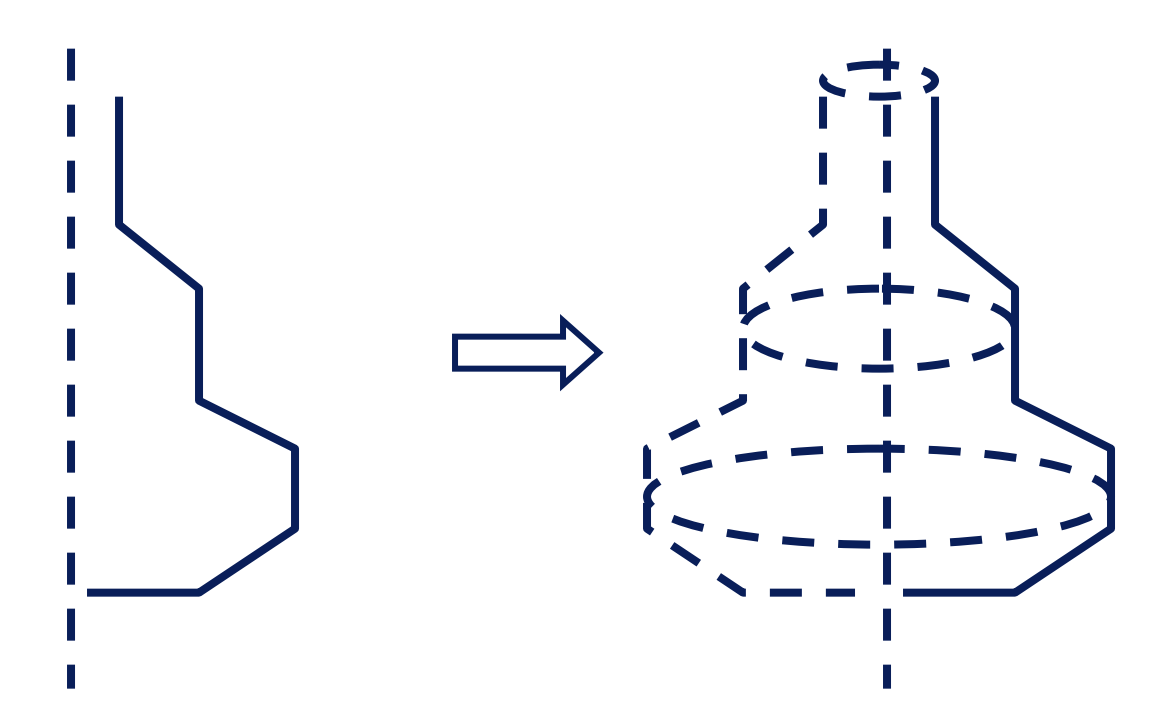

Rotační povrchy

#### obdoba tažených povrchů RHINO ....

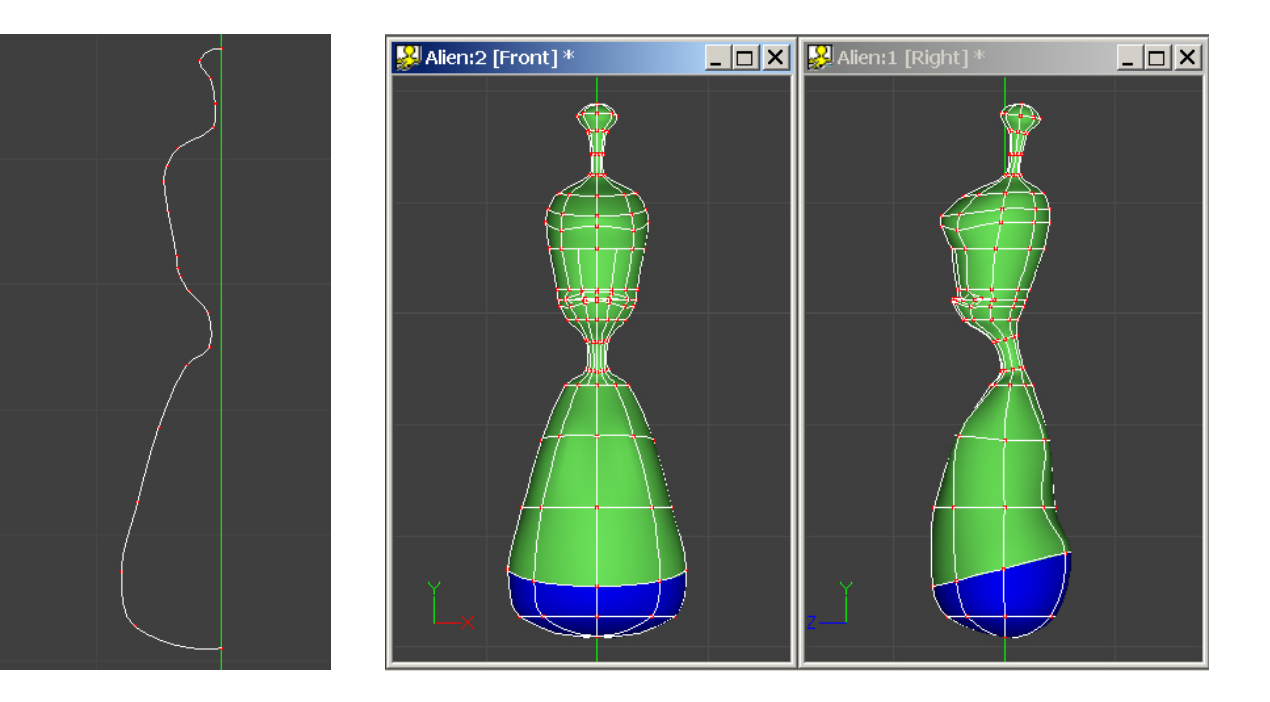

#### (rotační povrch + modifikace)

# Konstruktivní geometrie těles - CSG

CSG – Constructive Solid Geometry

• Máme objekty popsané pomocí polygonů

◆ Jak zkombinujeme objekty?

◆ Boolské operace: – součet, sjednocení – průnik – rozdíl

### CSG

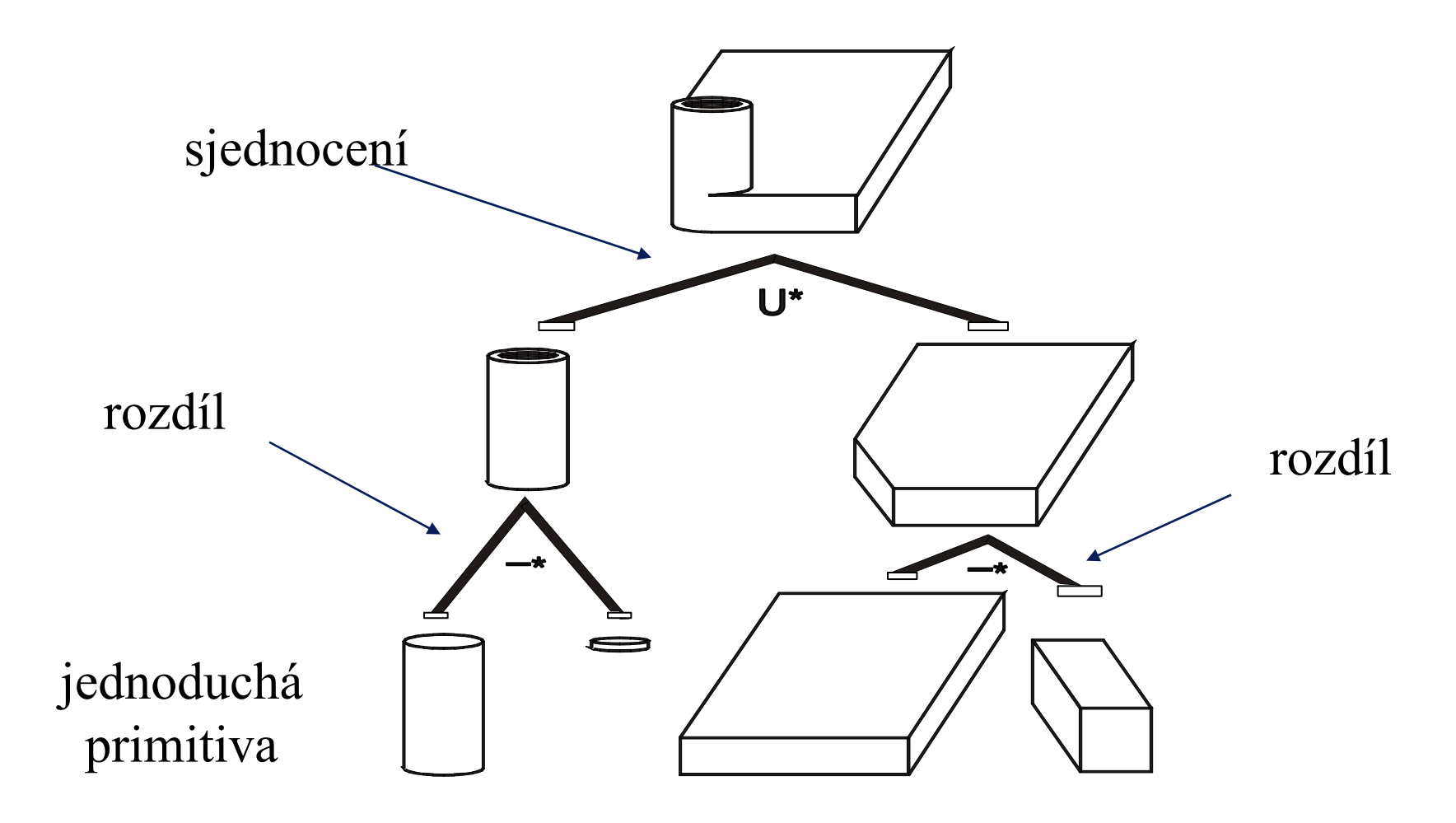

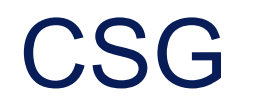

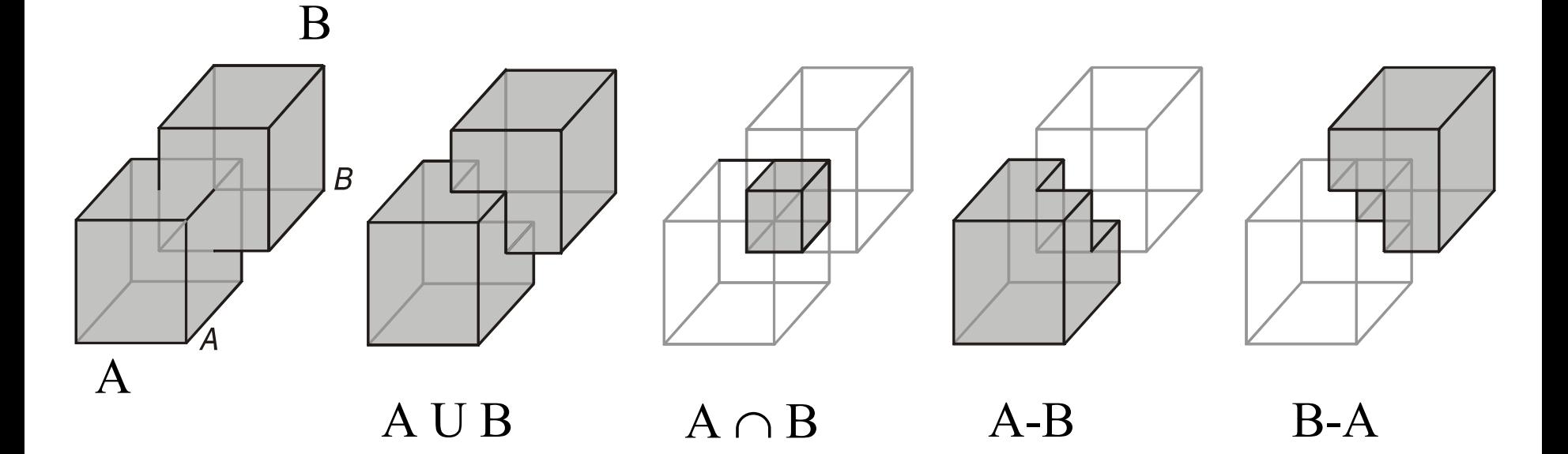

řeší se pomocí ořezávání polygonů netriviální řešení okrajových případů

# **CSG**

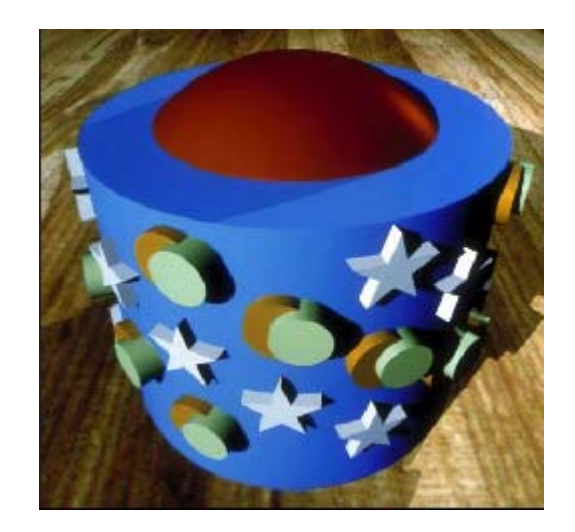

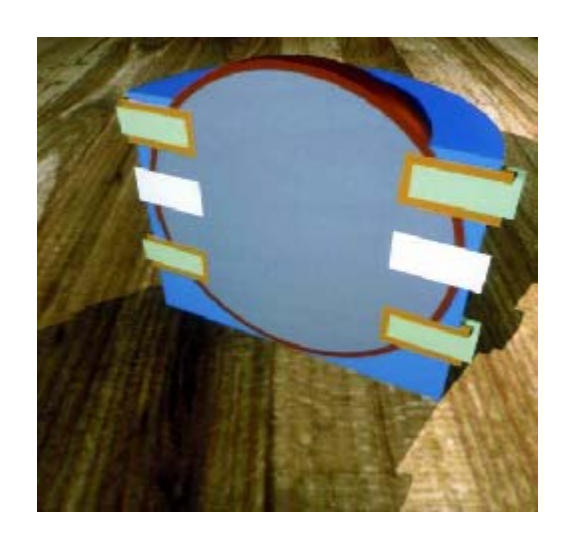

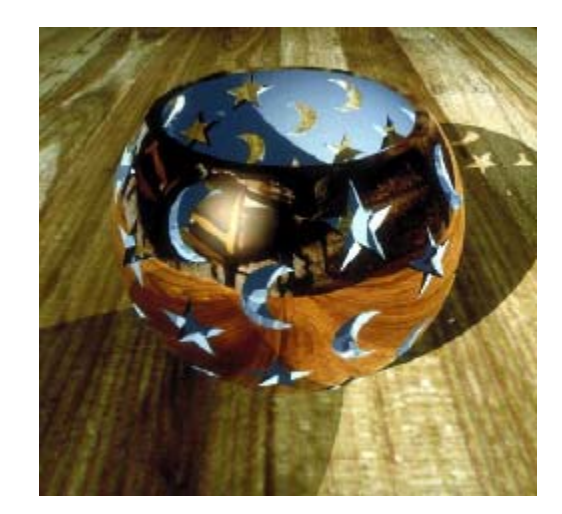

# Objemové modelování

• prostor rozdělen na "voxely"

označení každého voxelu:

- –Patří k objektu ?
- Barva ?

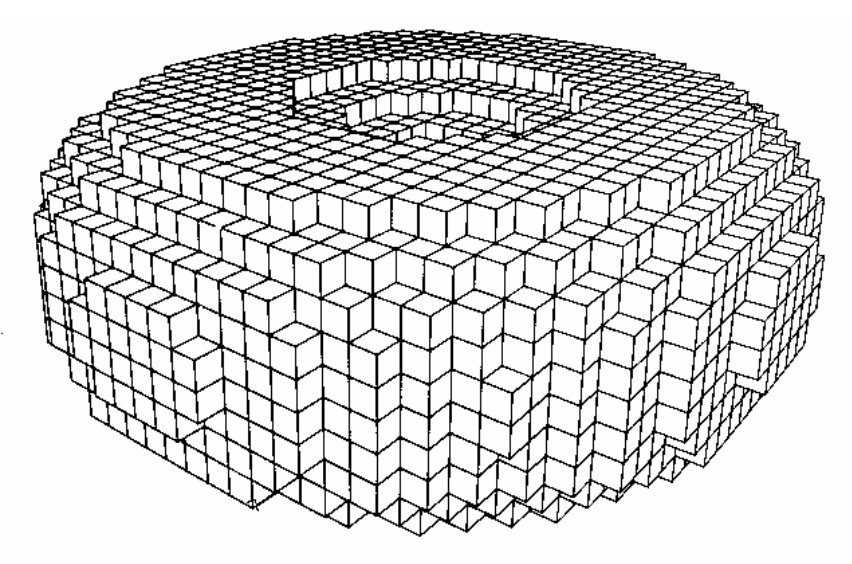

# Objemové modelování

 $\blacklozenge$  Aplikace: projekt, viditelný člověk $\lq\lq$ 

nasnímané řezy mrtvého těla

- –každý řez je polem voxelů
- –celé tělo je popsáno souborem objemových dat

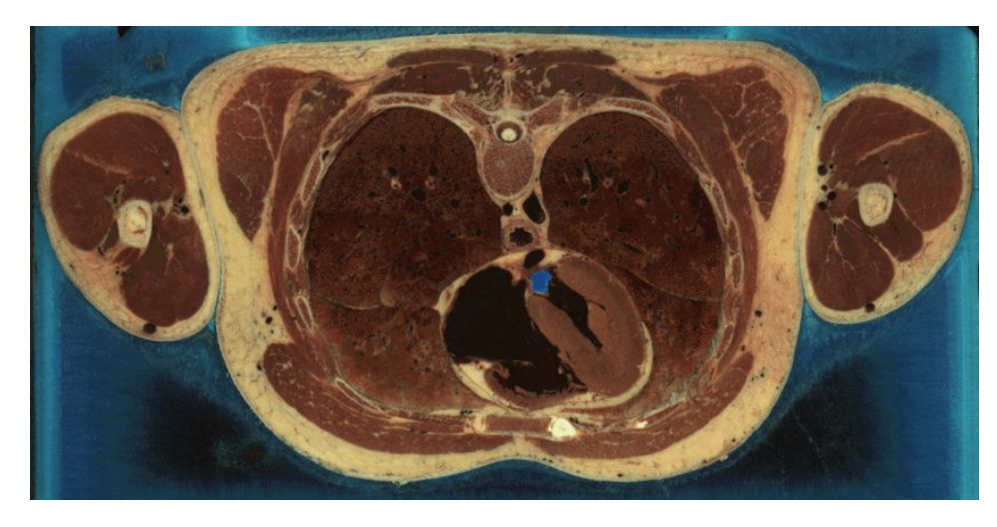

# Projekt "Viditelný člověk"

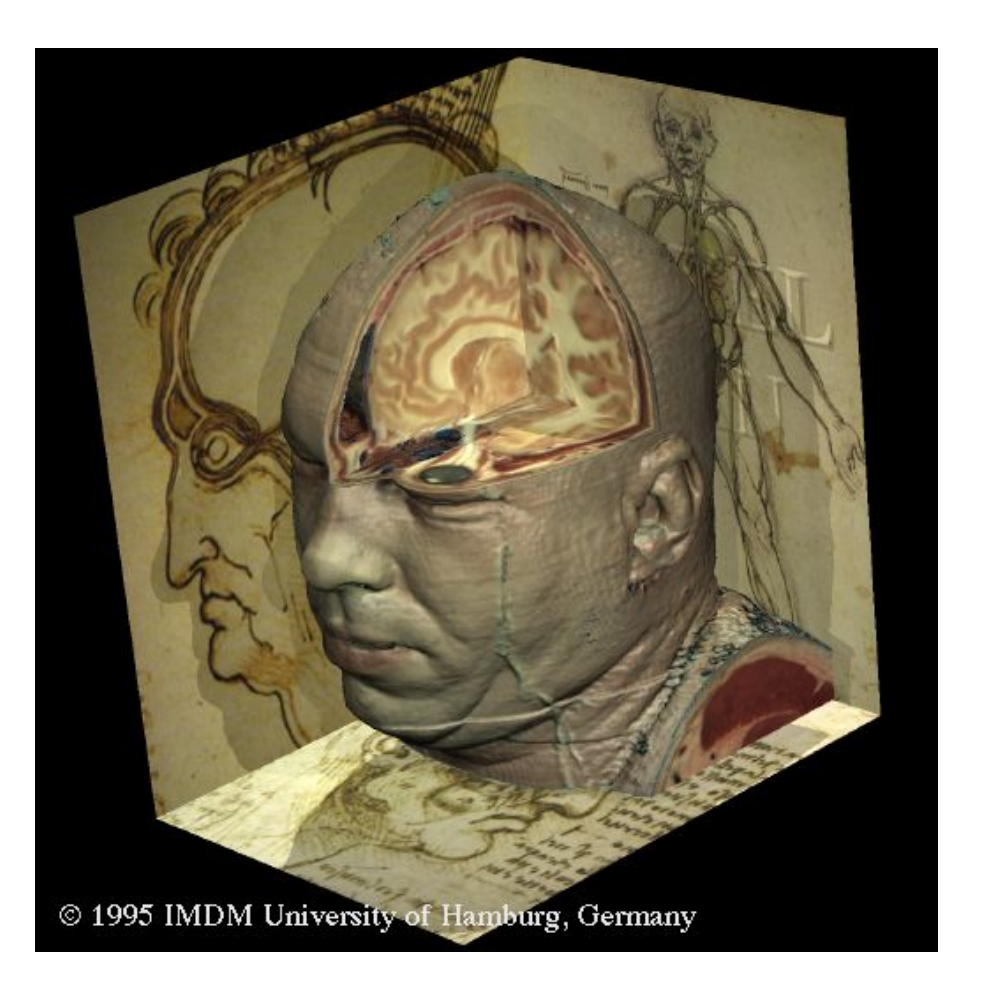

# Volné tvarování

# Volné deformace-Sederberg&Parry

"volné deformace" - Free Form Deformation - FFD

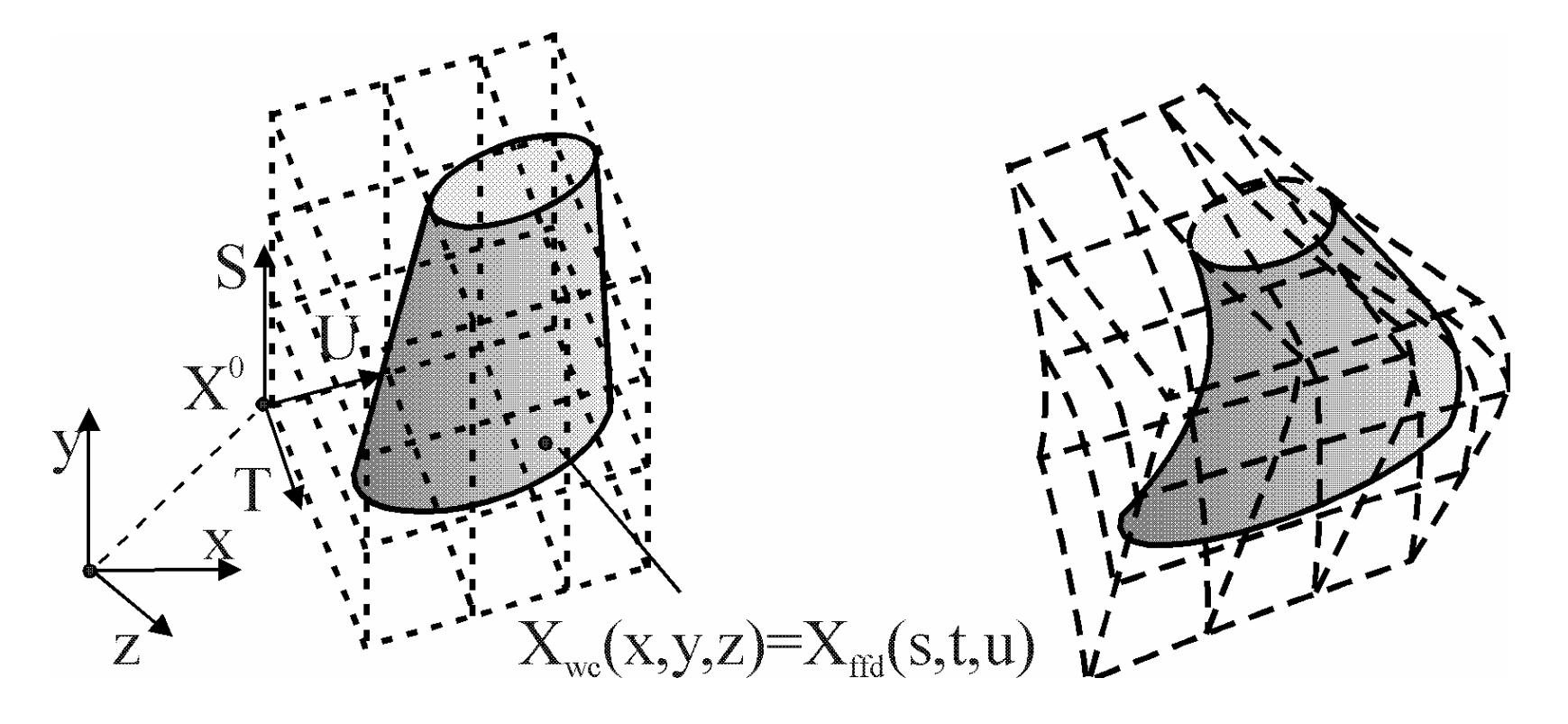

# FFD - Cracken&Joy

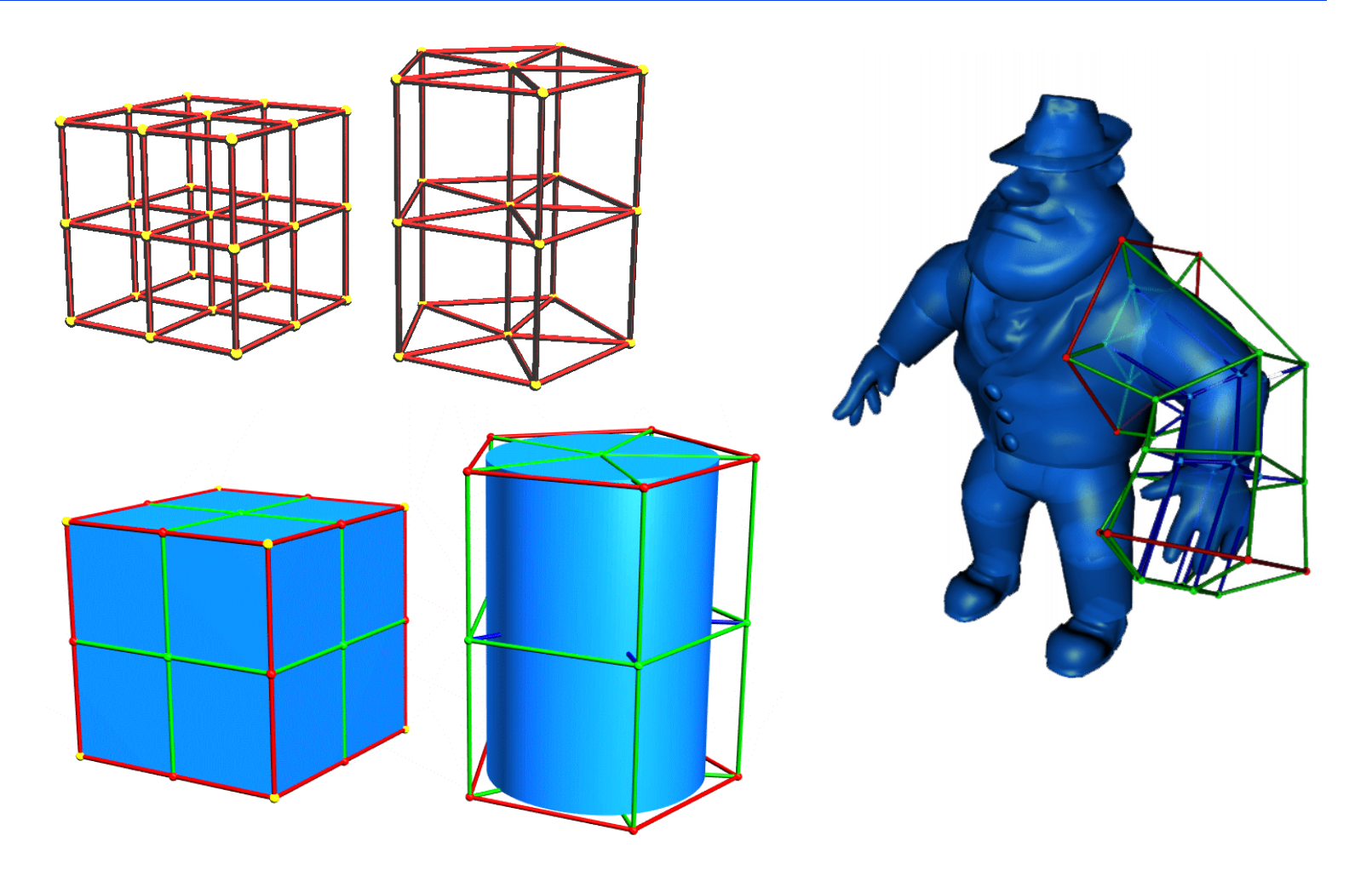

# Deformace deCasteljau

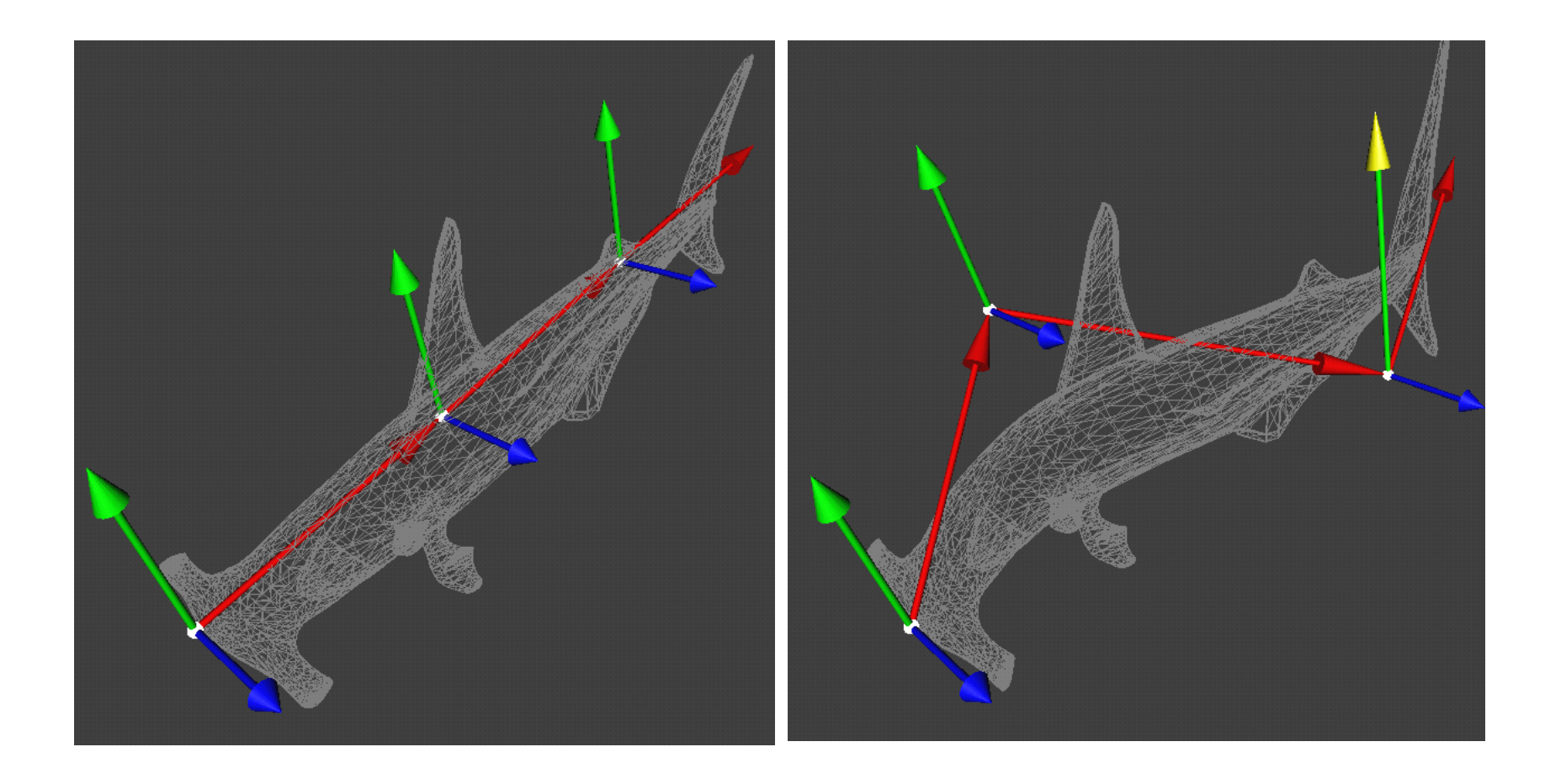

# Světla a stíny

### Klasická zobrazovací metoda

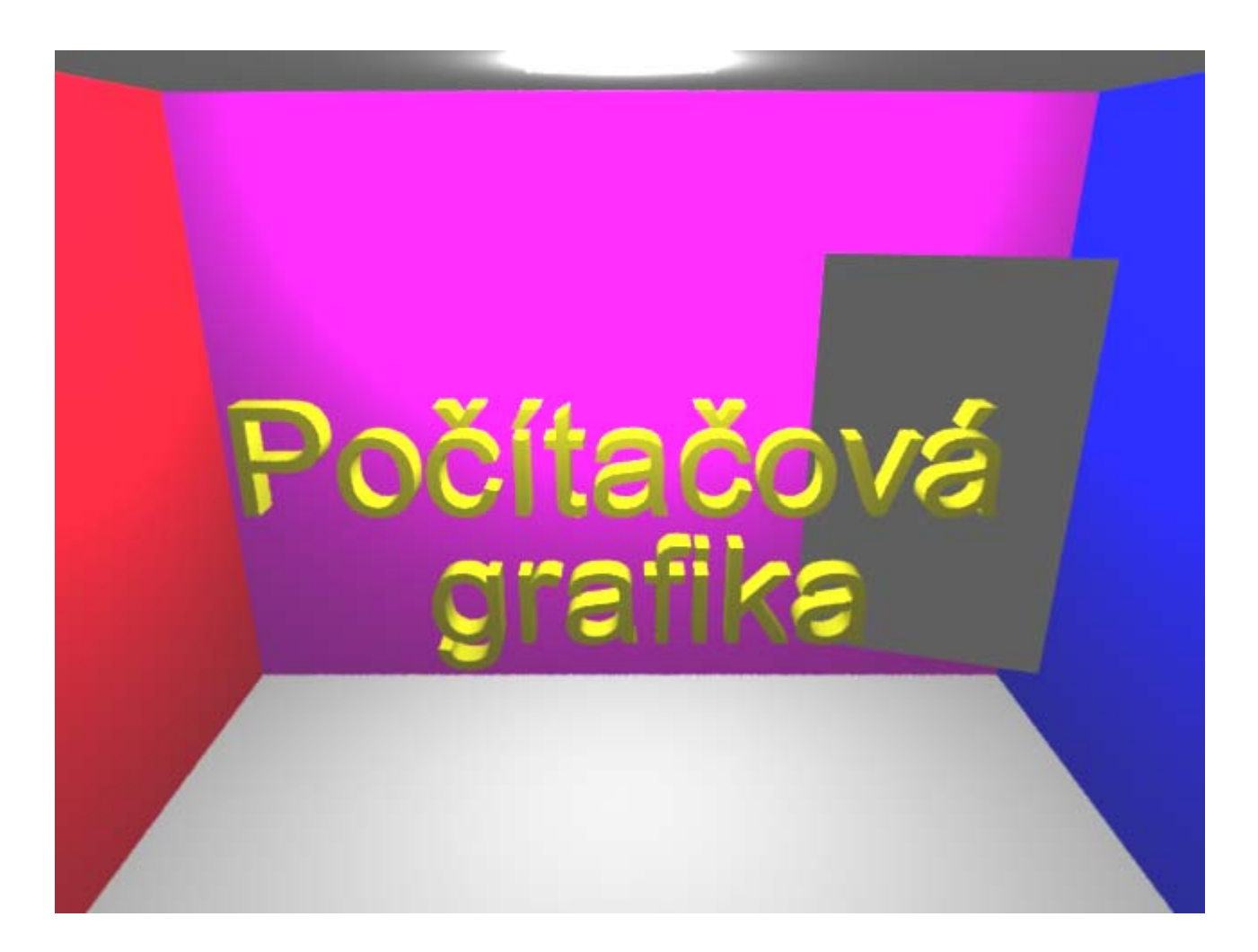

# Zpětné sledování paprsku (eye ray-tracing)

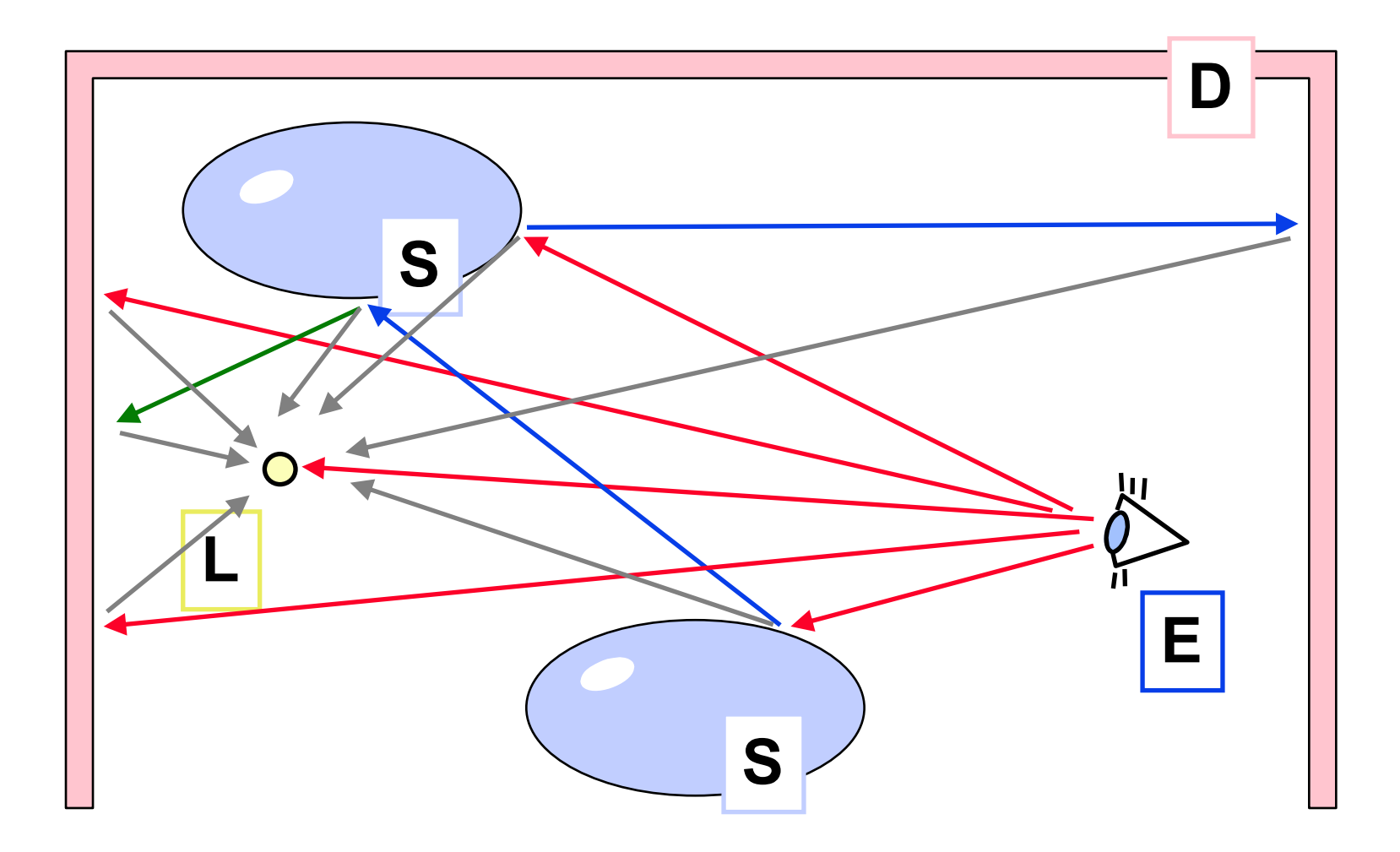
## Zpětné sledování paprsku

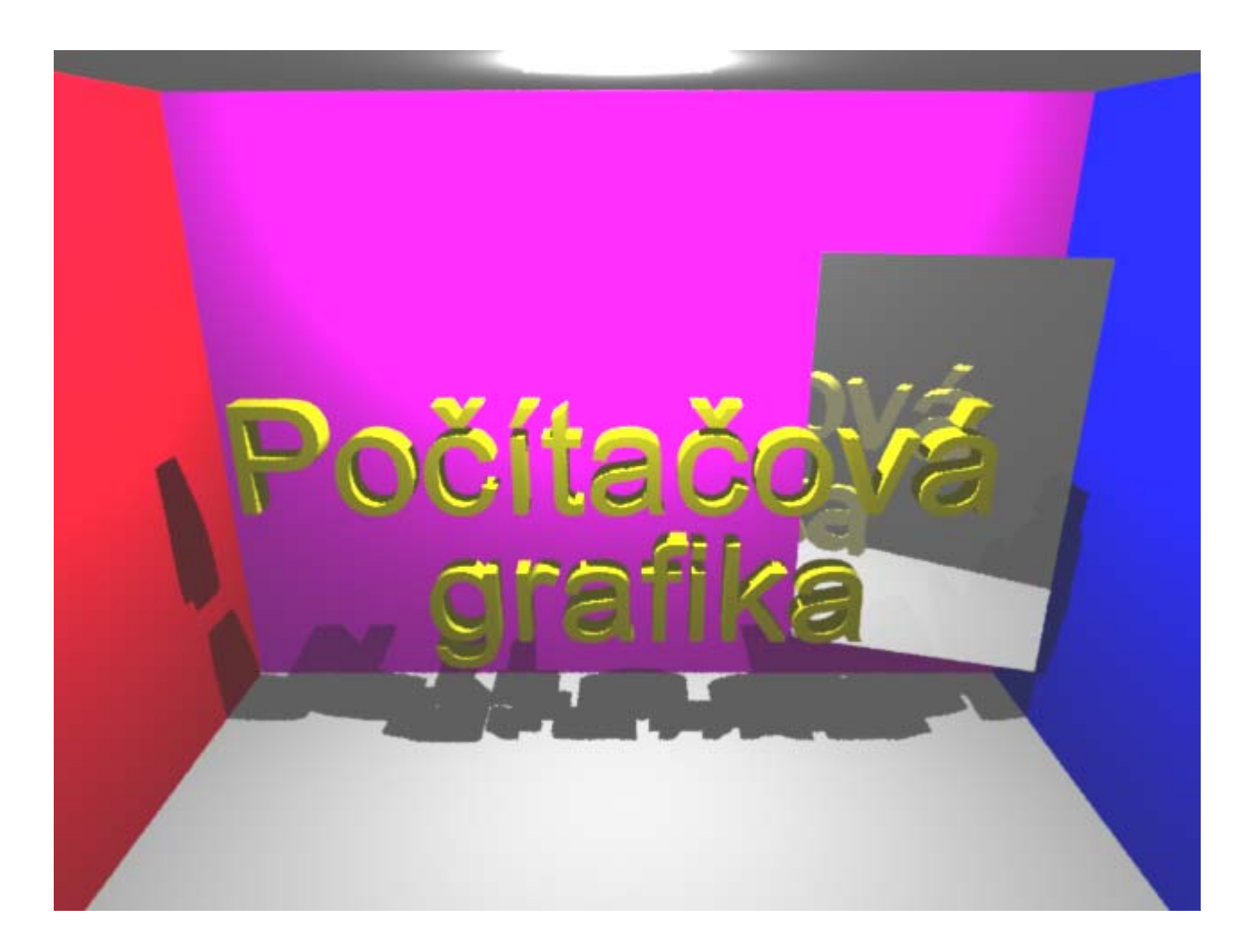

## Distribuované sledování paprsku

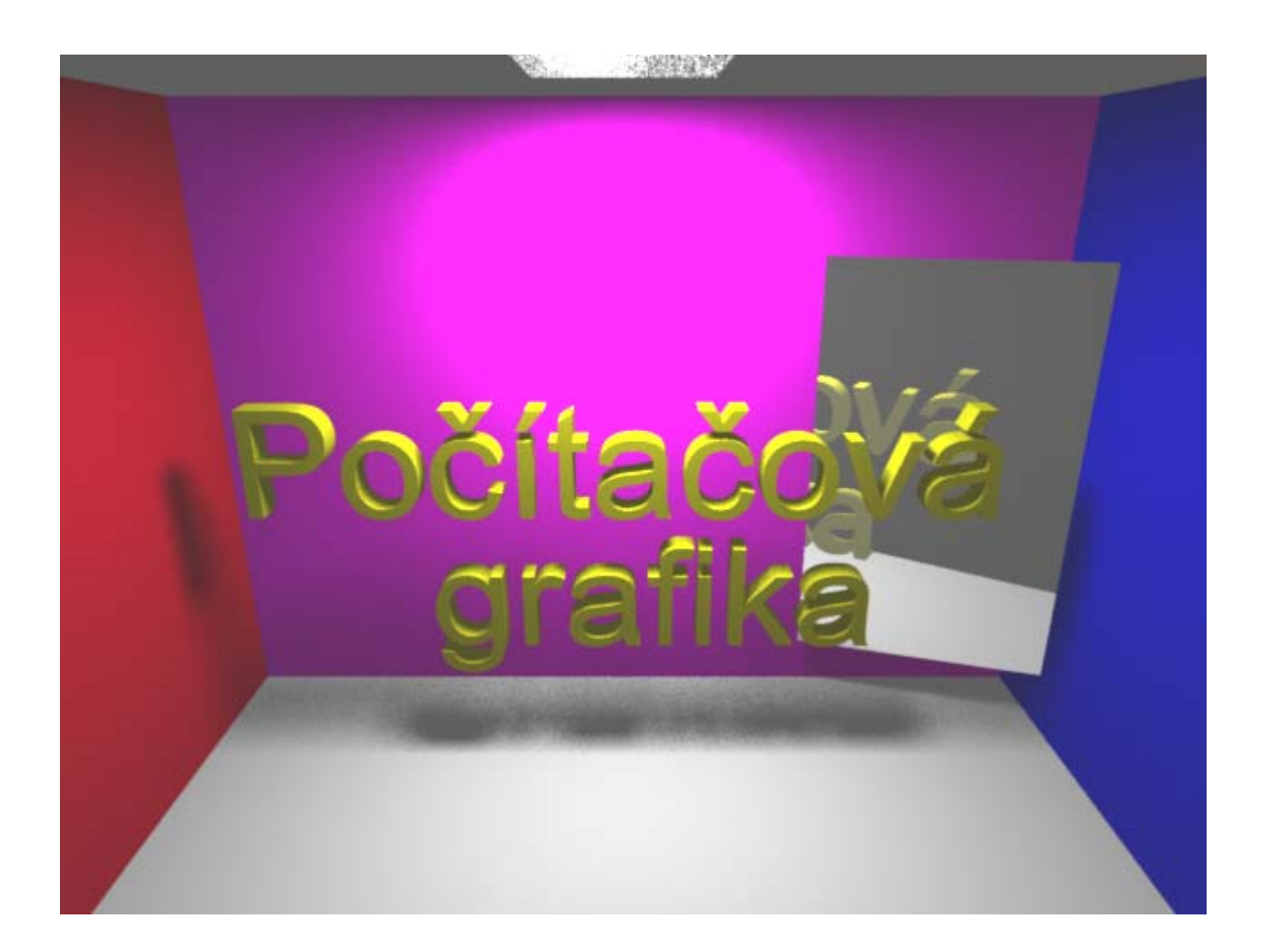

#### Jednoduchá dvoukroková metoda

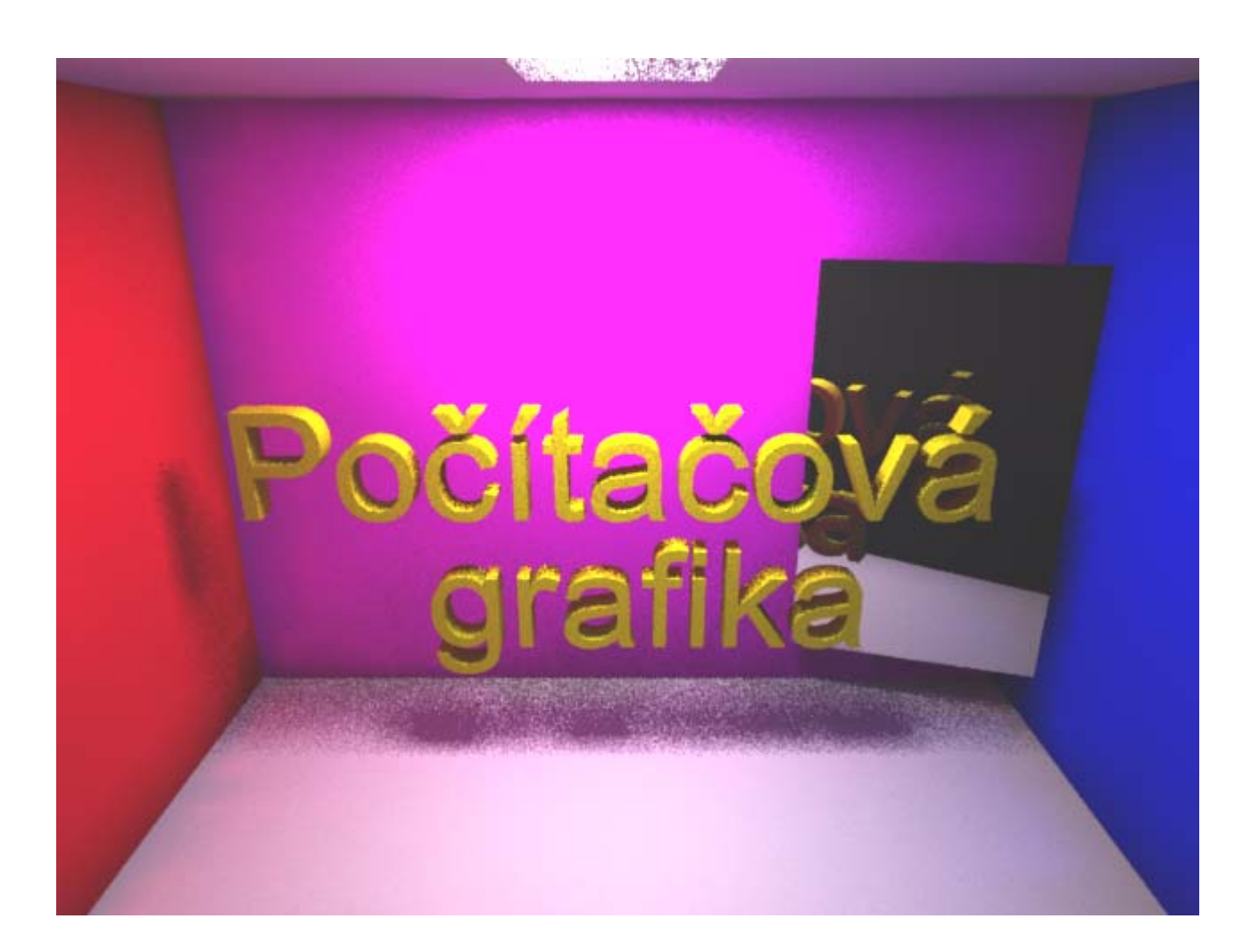

#### Tříkrokova metoda (zahrnutí **LS\*D** cest)

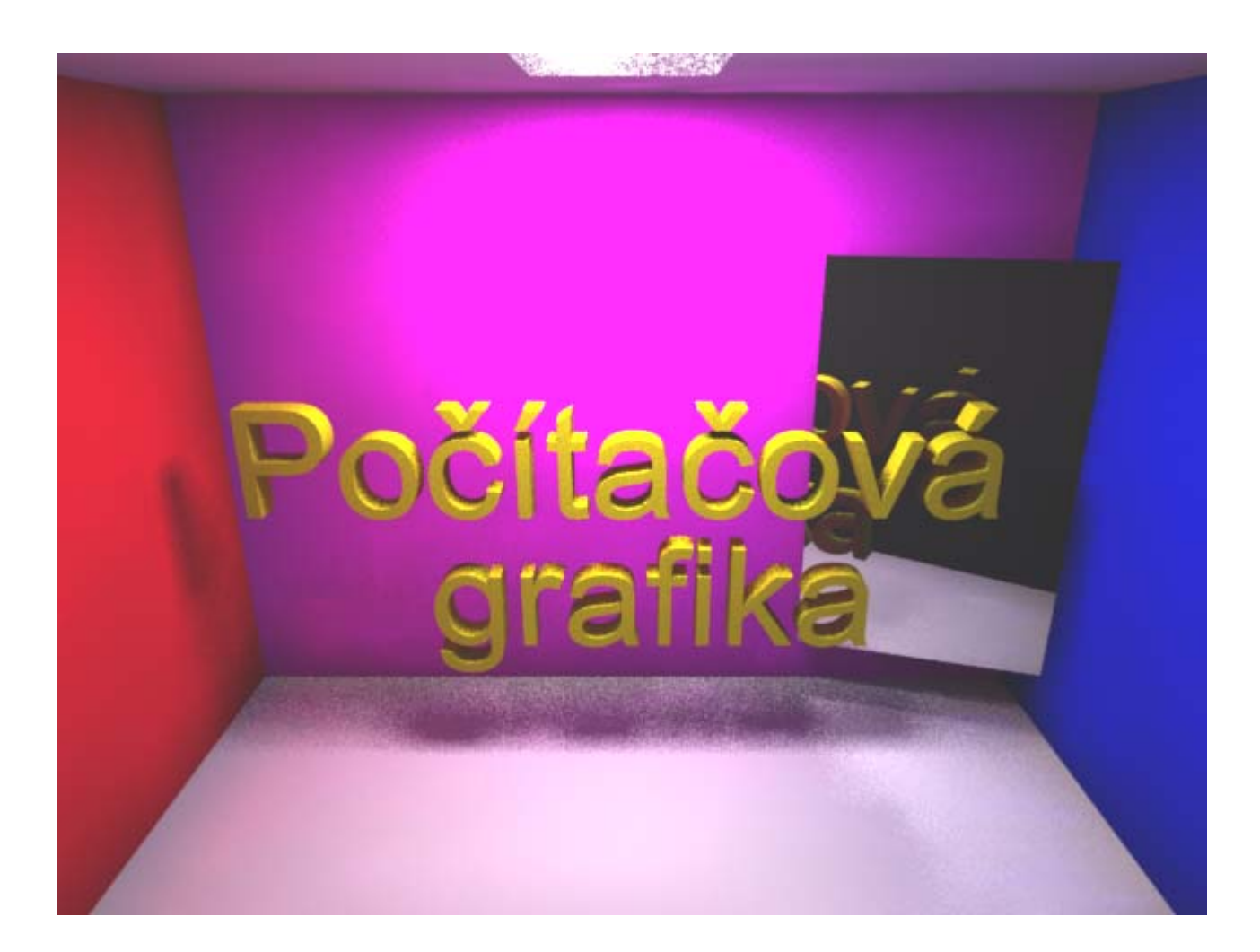

# Vizualizace

# "průmyslové aplikace"

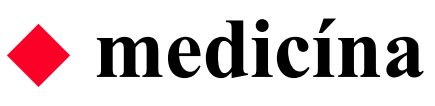

- and the contract of the contract of (rentgenová) počítačová tomografie (CAT)
- $$ nukleární magnetická rezonance (NMR, MRI)
- $$ pozitronová emisní tomografie (PET)
- –- "single photon emission computer tomography" (SPECT)
- + kombinace různých technologií (např. CAT+NMR)

## průmyslová **defektoskopie**

and the contract of the contract of sonogramy, rentgenové přístroje, ..

## Vizualizace v lékařství

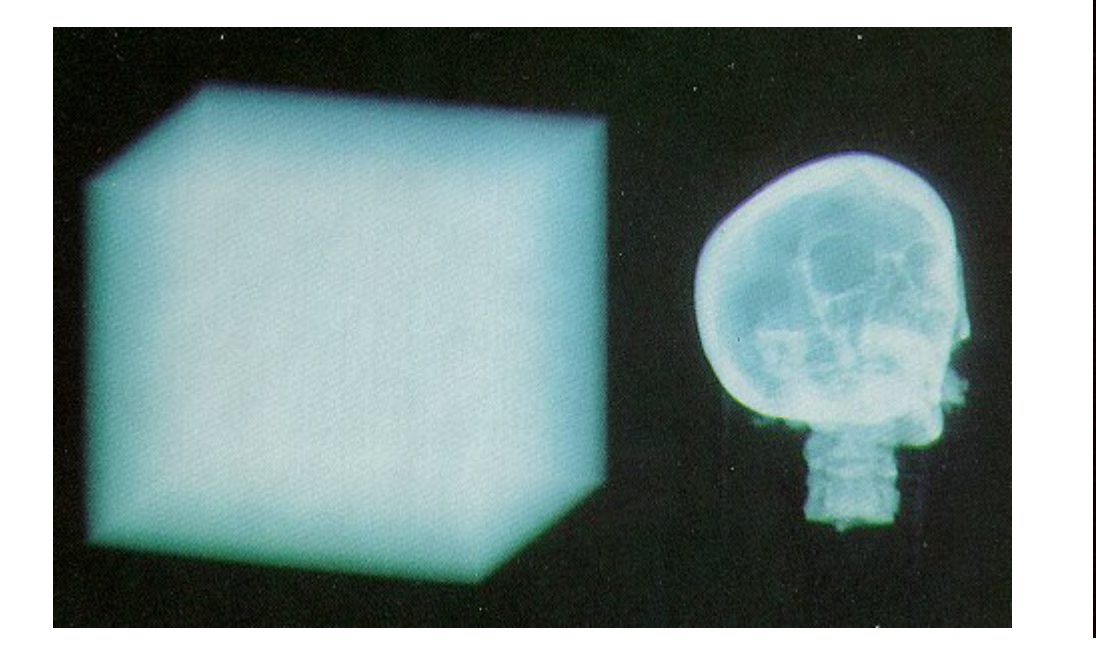

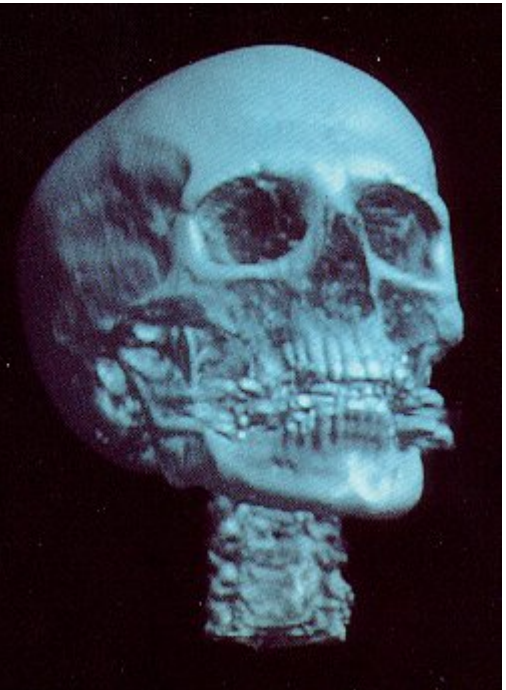

## Vědecké aplikace

#### zobrazení **naměřených dat**

- and the contract of the contract of geologie, seismologie
- $$ meteorologie
- $$ molekulární chemie a biologie

#### zobrazení **matematické simulace**

- **– (dynamická) vektorová pole**: průmyslová konstrukce, aerodynamika, meteorologie, ..
- –astronomie a astrofyzika
- and the contract of the contract of zobrazení implicitně definovaných ploch

## Vizualizace v chemii

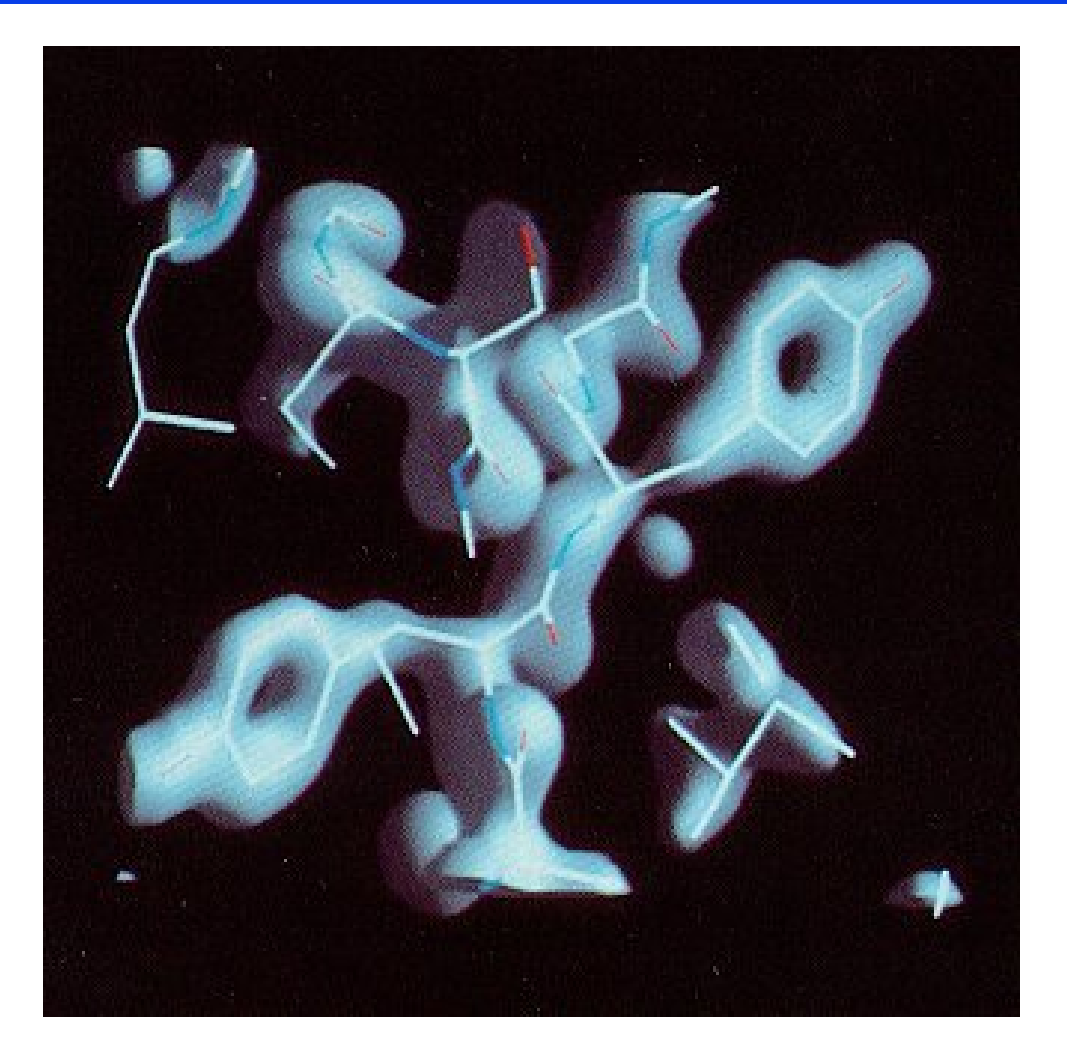

## Model rozptylu světla

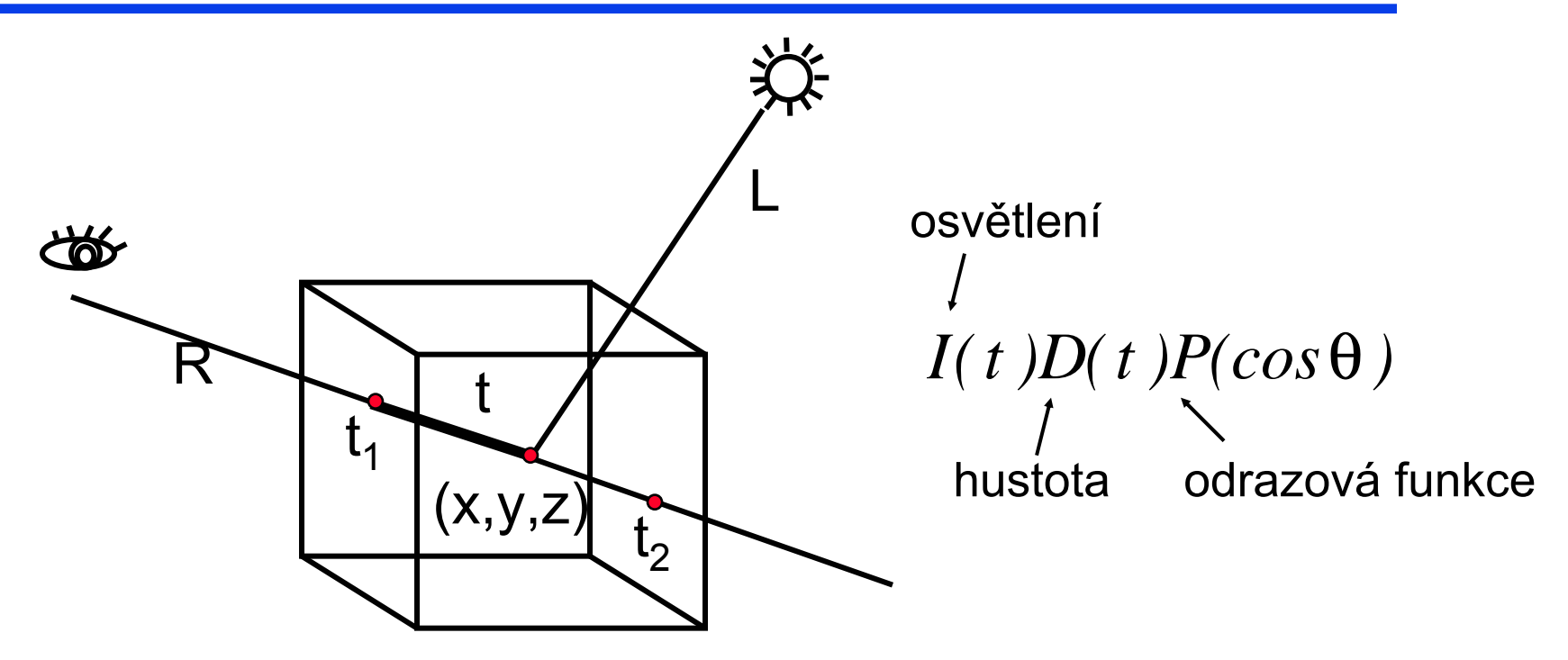

#### paprsek R prochází prostorem skalární funkce 3 proměnných *x,y,z*

# Antialiasing

## Antialiasing

- Alias vzniká díky diskrétní povaze obrazovky (rastrových zařízení):
- ♦ aliasové jevy mohou být redukovány pomocí
	- zvýšeného rozlišení
	- předfiltrováním
	- postfiltrováním

## Antialiasing

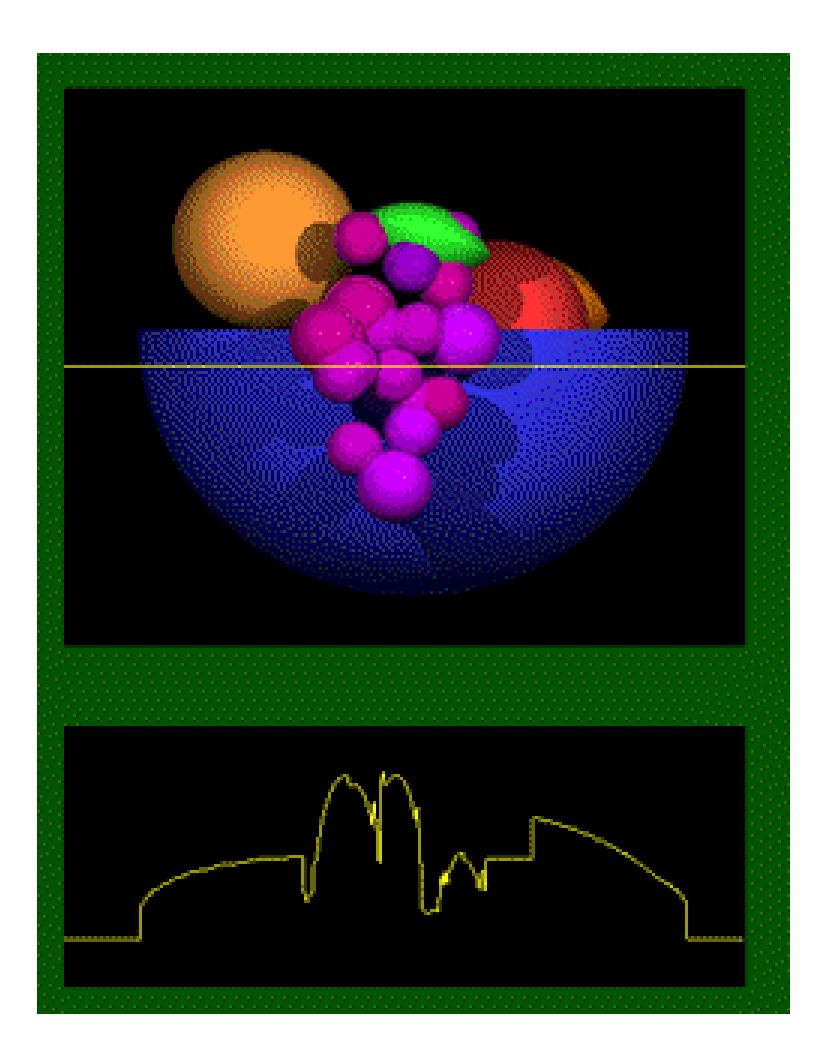

#### původní scéna

#### průběh jasu

#### Vzorkování

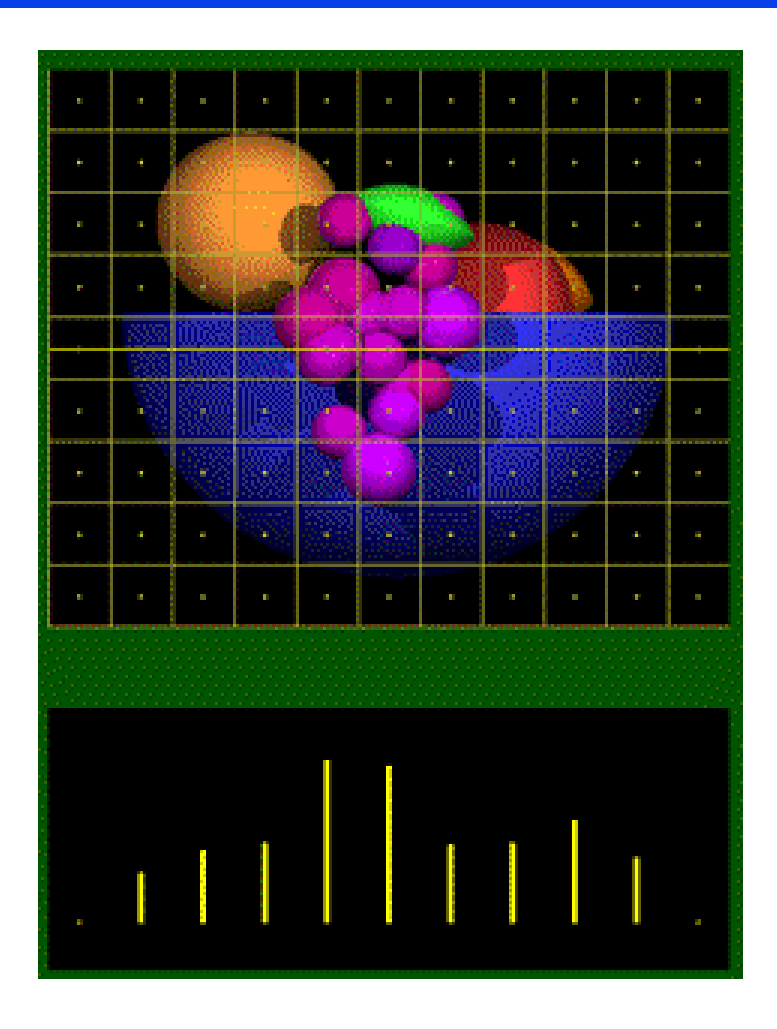

#### vzorkování ve středech pixelů

#### vzorky jasového signálu

#### Alias - zobrazení

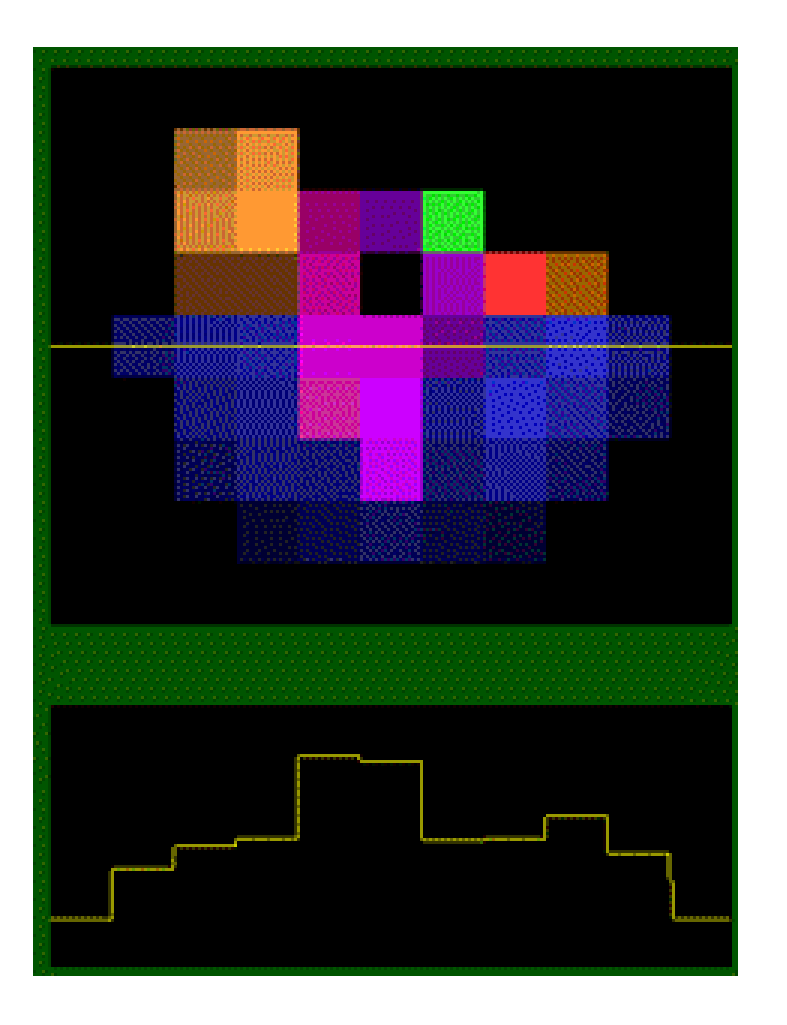

#### zobrazení

#### průběh jasu

## Alias – zubaté profily

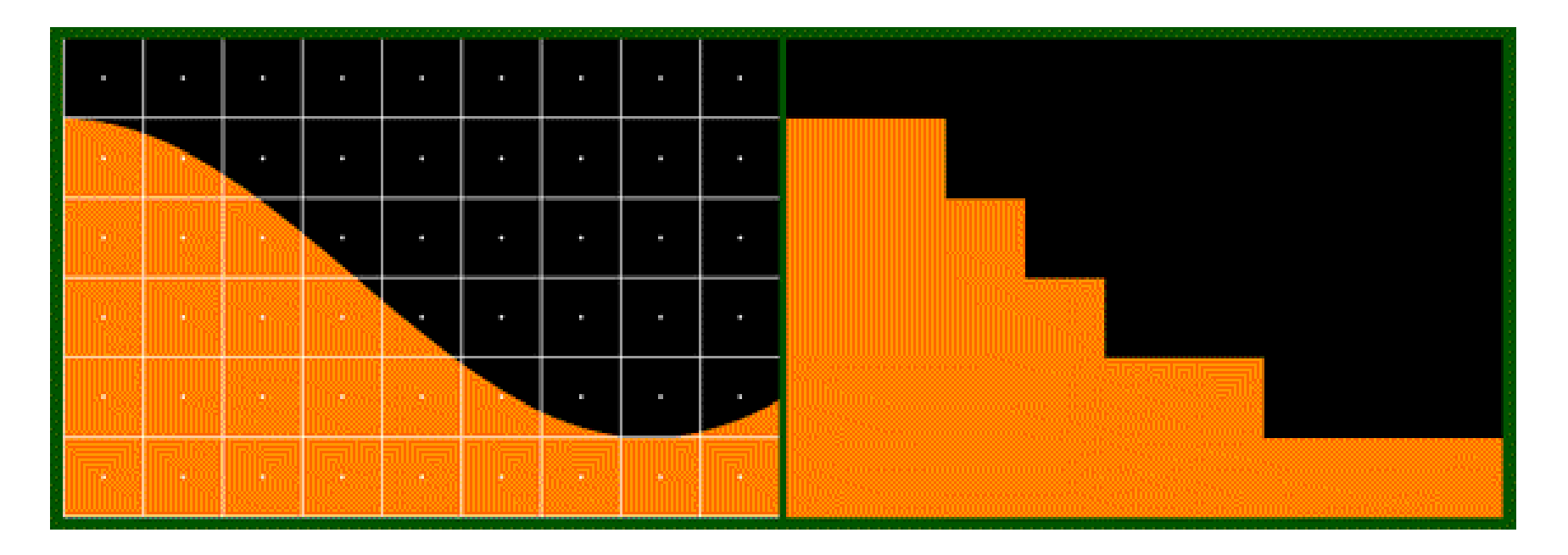

originál **kresba** 

#### Alias – ztráta detailu

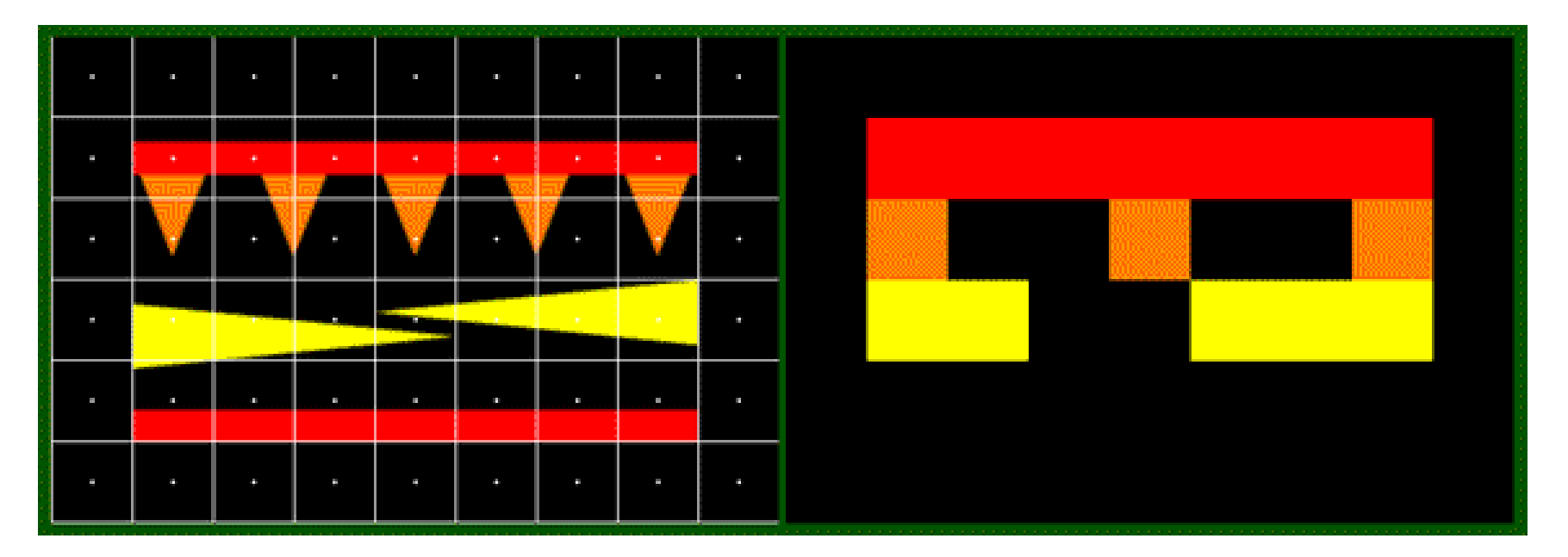

#### originál kresba

PB001: *Základy počítačové grafiky*, 13.12.2007 © J.Sochor, FI MU Brno

89

## Alias – rozpad tvaru

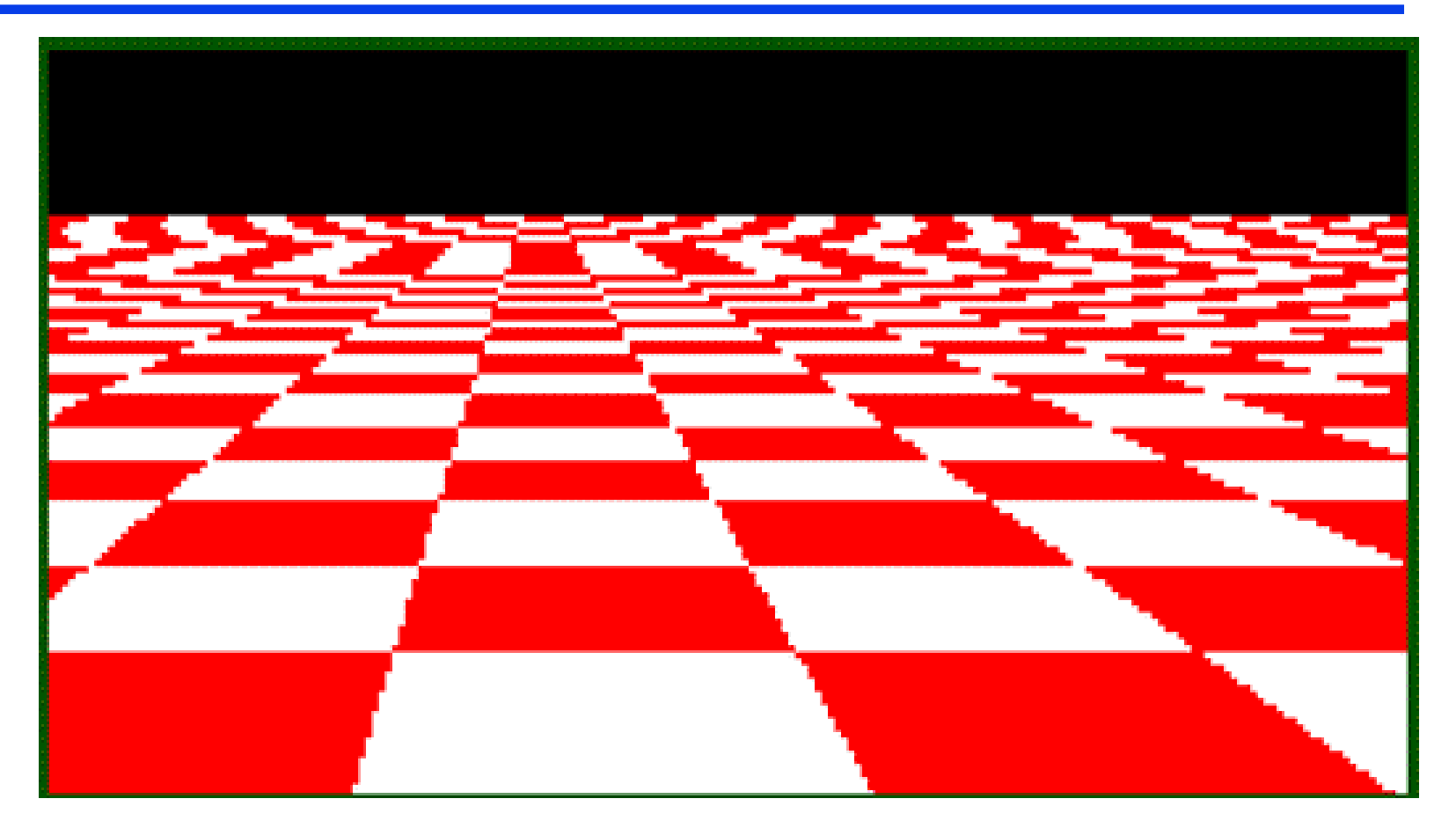

#### pravidelná šachovnice v perspektivě

90

#### Filtrování

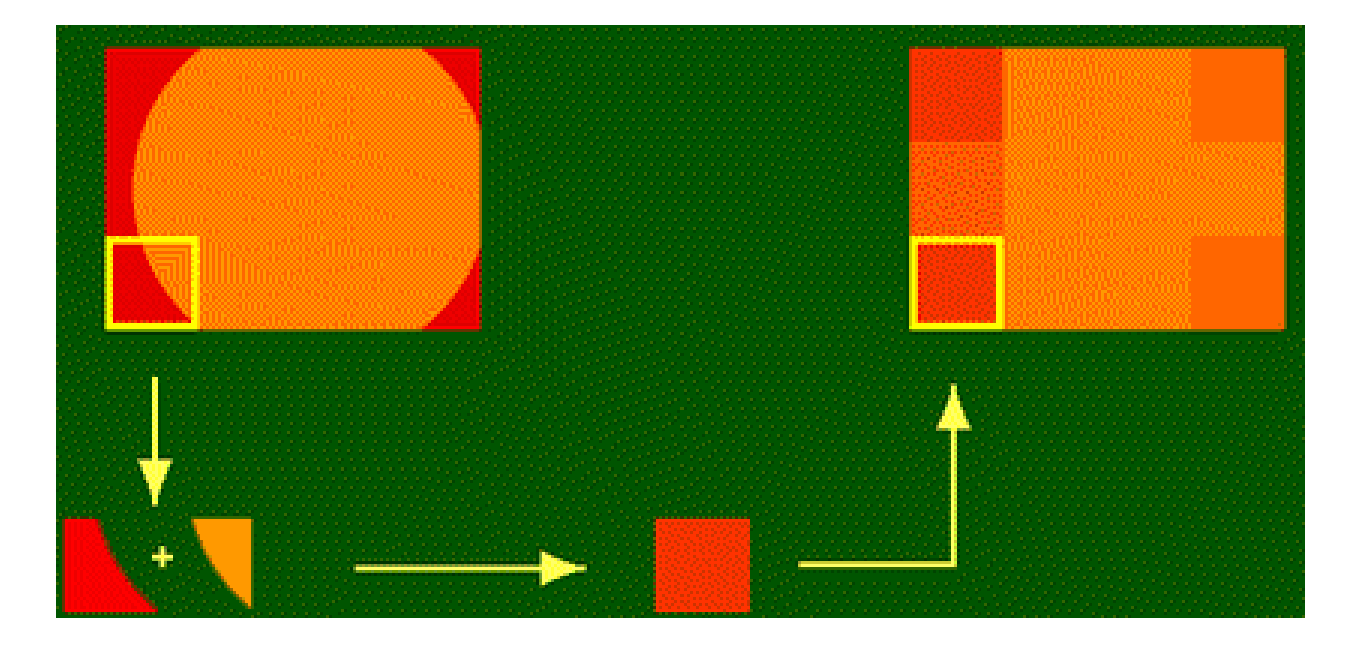

#### Předfiltrování zjišťuje barevné plochy uvnitř´pixelu

#### Ukázka – bez antialiasing

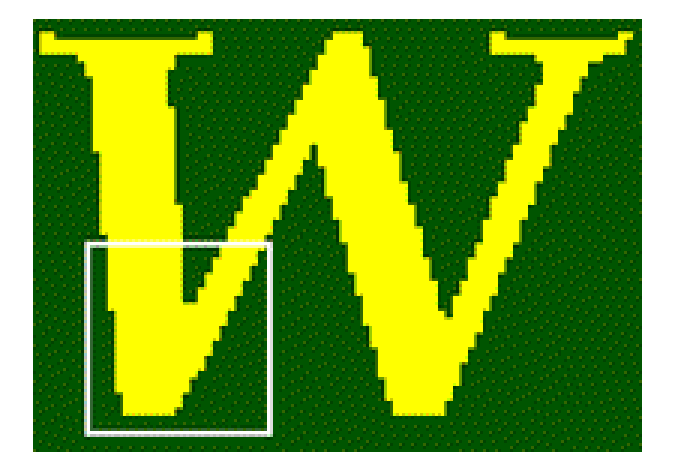

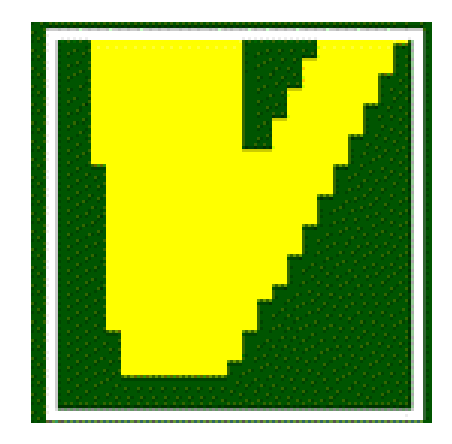

#### Ukázka – předfiltrování

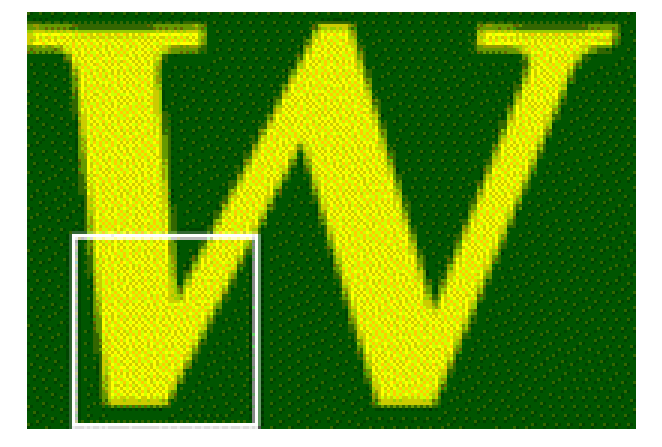

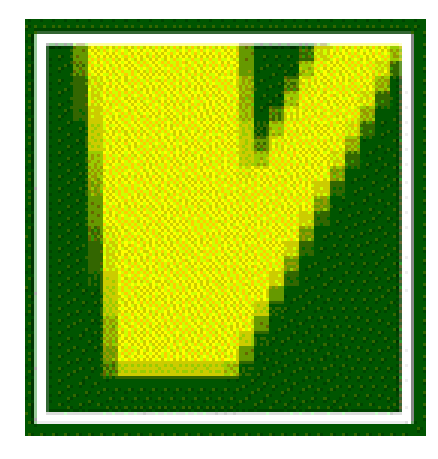

## Ukázka – bez antialiasing

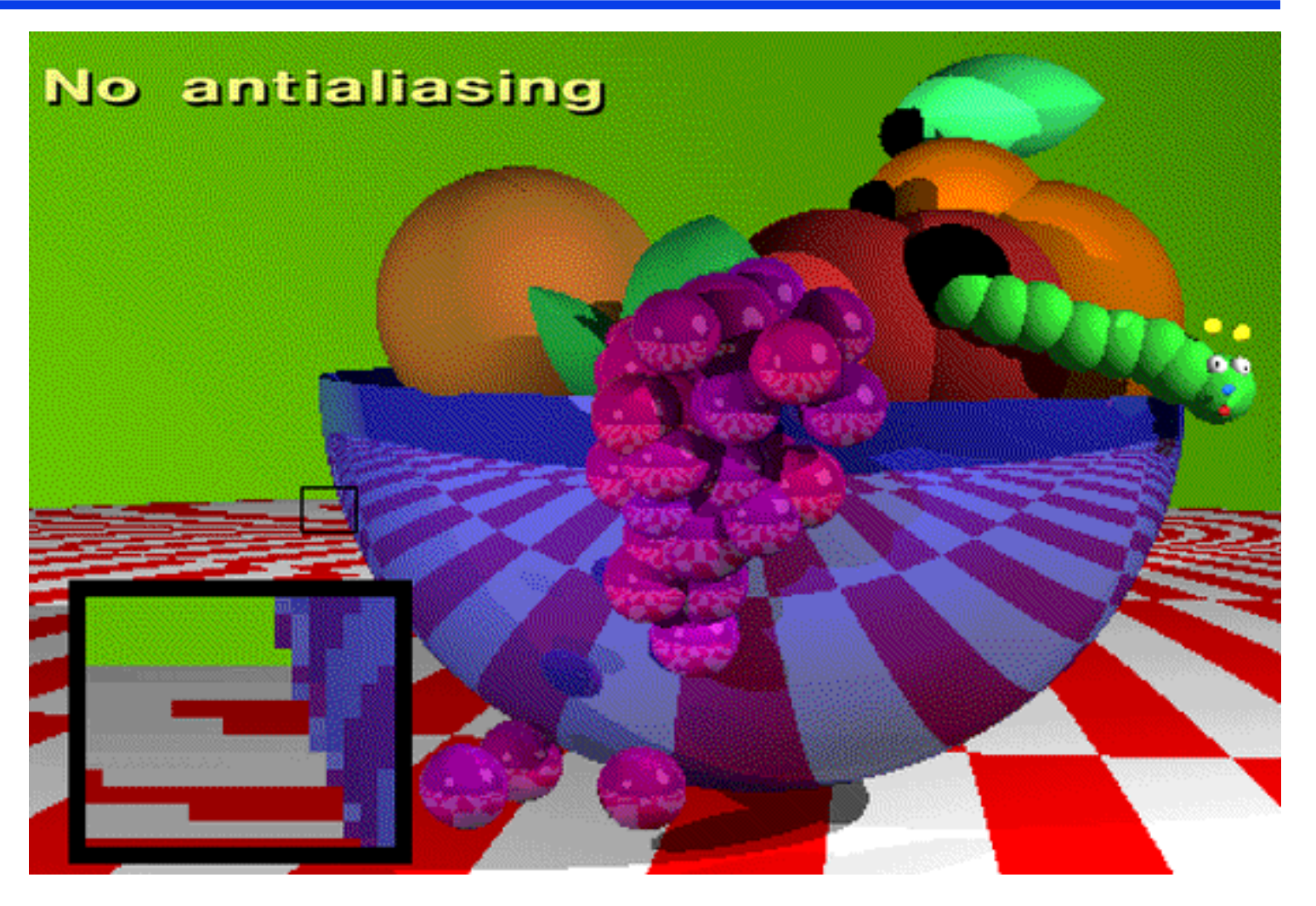

#### Ukázka – předfiltrování

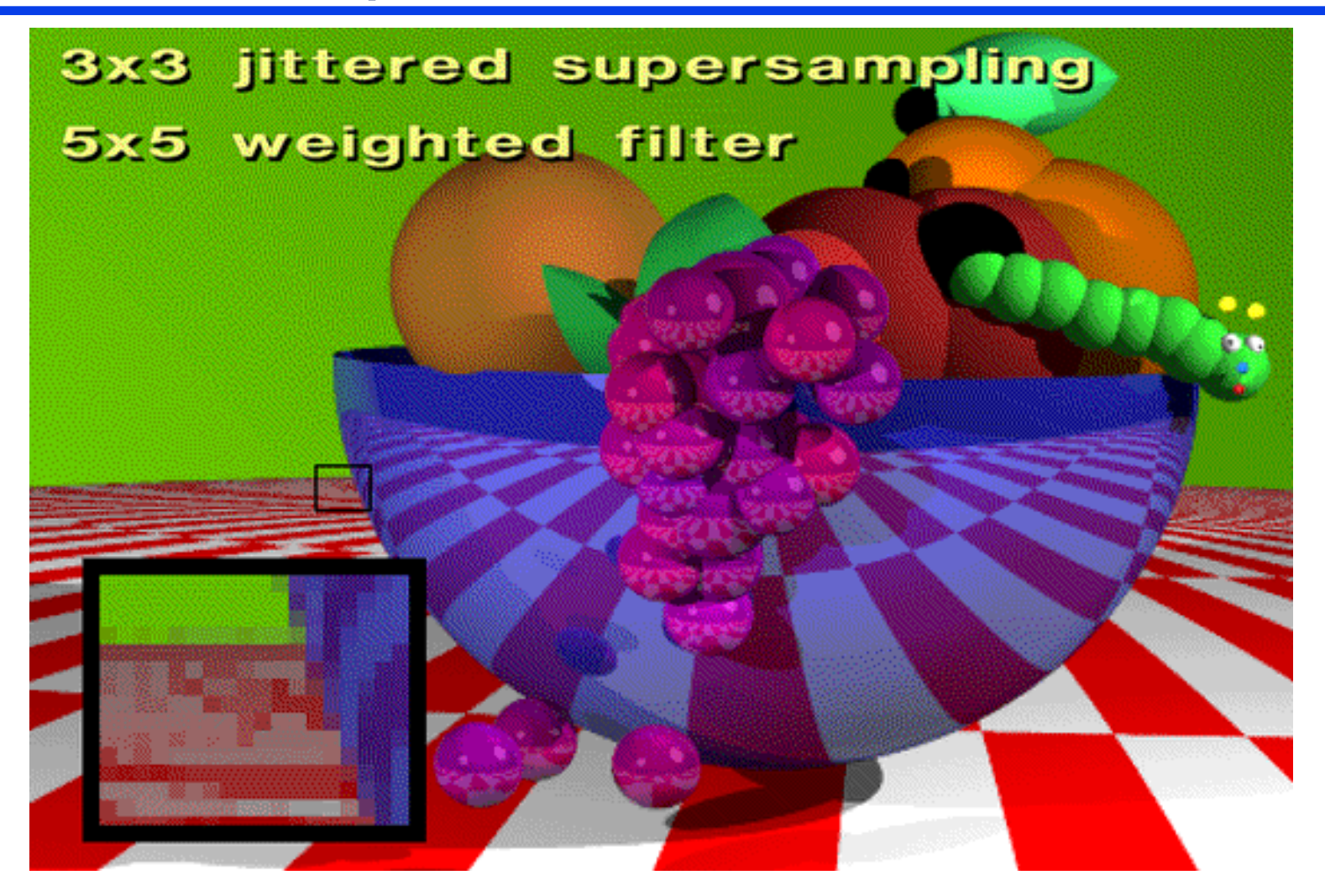